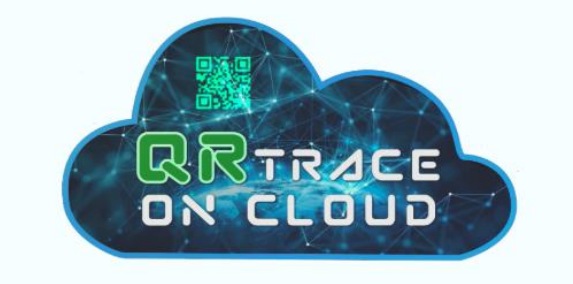

# ระบบตามสอบสินค้าเกษตรบนระบบคลาวด์ QR Trace On Cloud ขั้นตอนการใช้งานระบบ

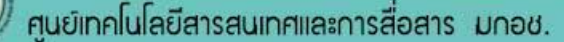

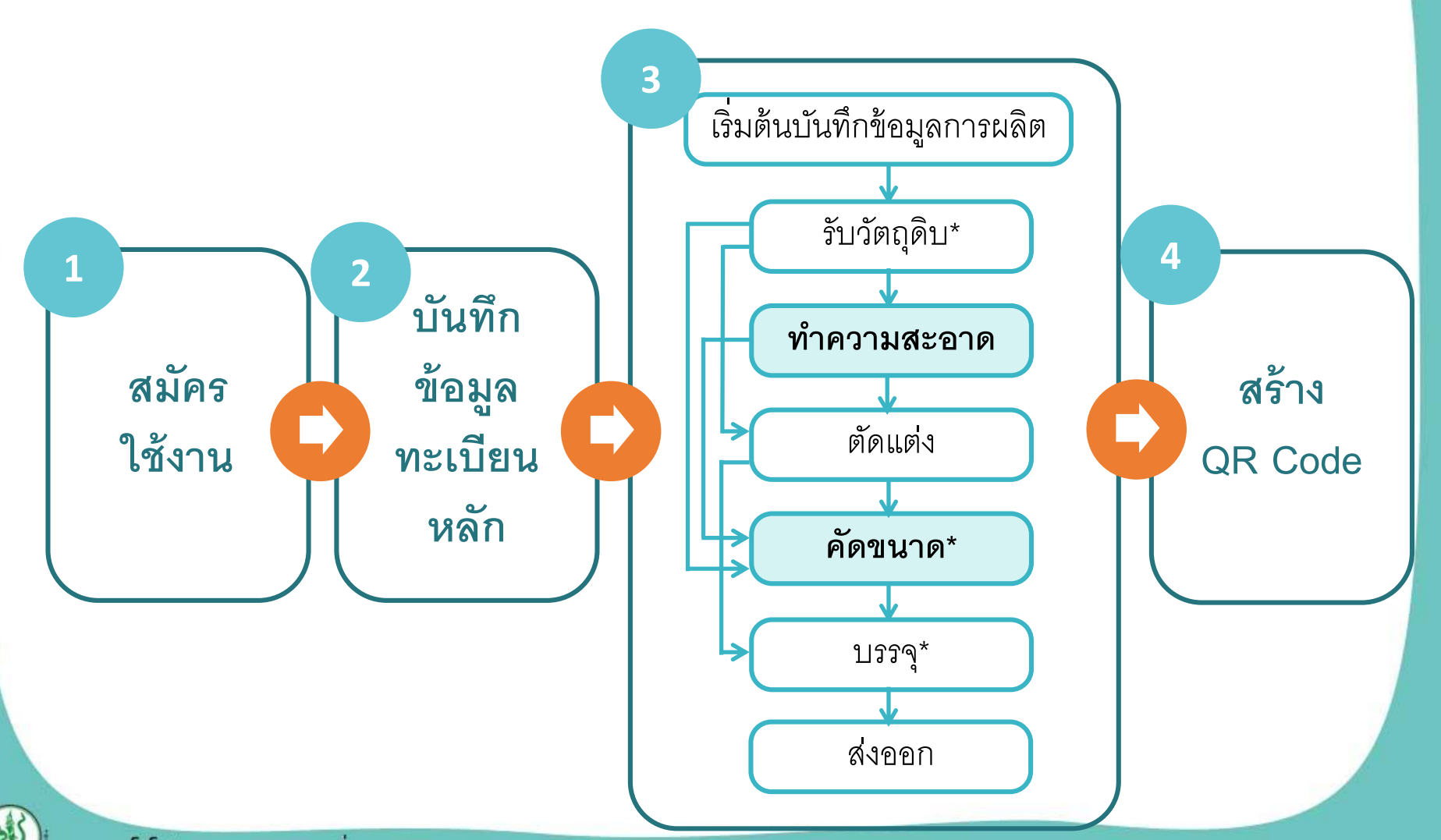

ศูนย์เทคโนโลยีสารสนเทศและการสื่อสาร มกอช.

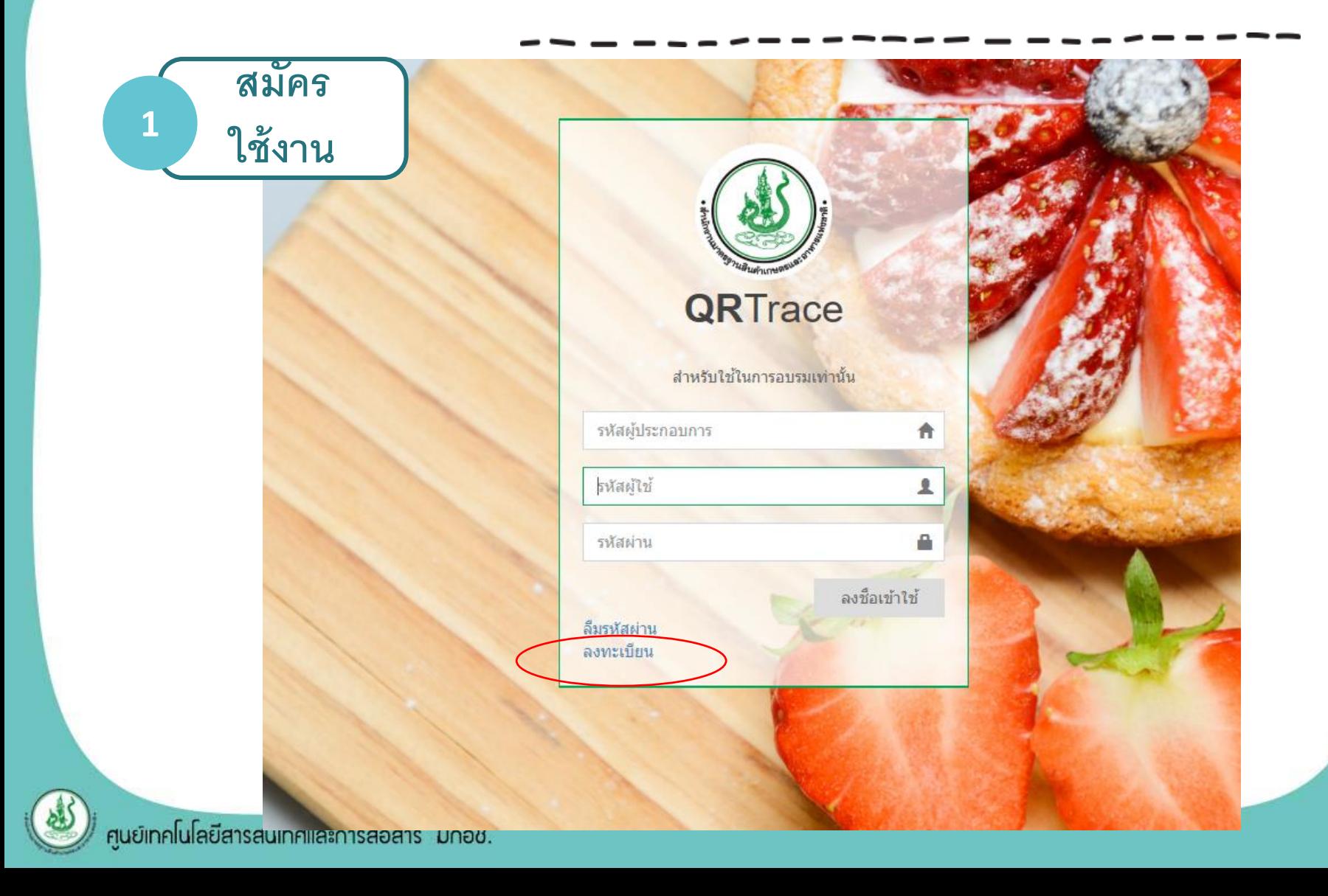

*N* QR-Trace

#### ลงทะเบียนผู้ใช้งานระบบ QR-Trace on Cloud

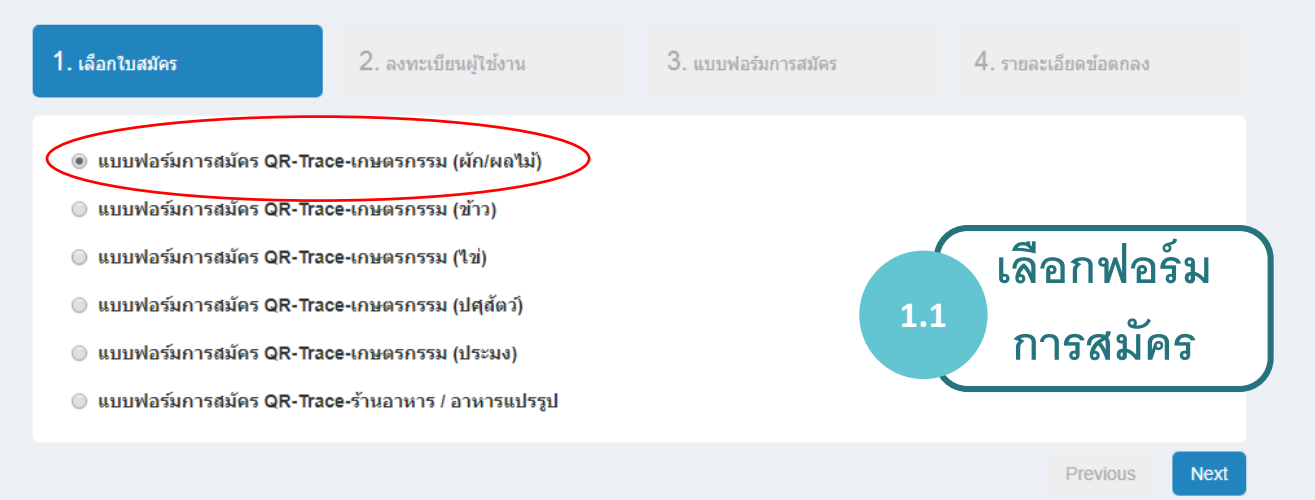

ิลิขสิทธิ์ © 2561 สำนักงานมาตรฐานสินค้าเกษตรและอาหารแห่งชาติ | Copyright © 2018 National Bureau of Agricultural Commodity and Food Standards

ศนย์เทคโนโลยีสารสนเทศและการสื่อสาร มกอช.

**WA** QR-Trace

#### ลงทะเบียนผู้ใช้งานระบบ QR-Trace on Cloud

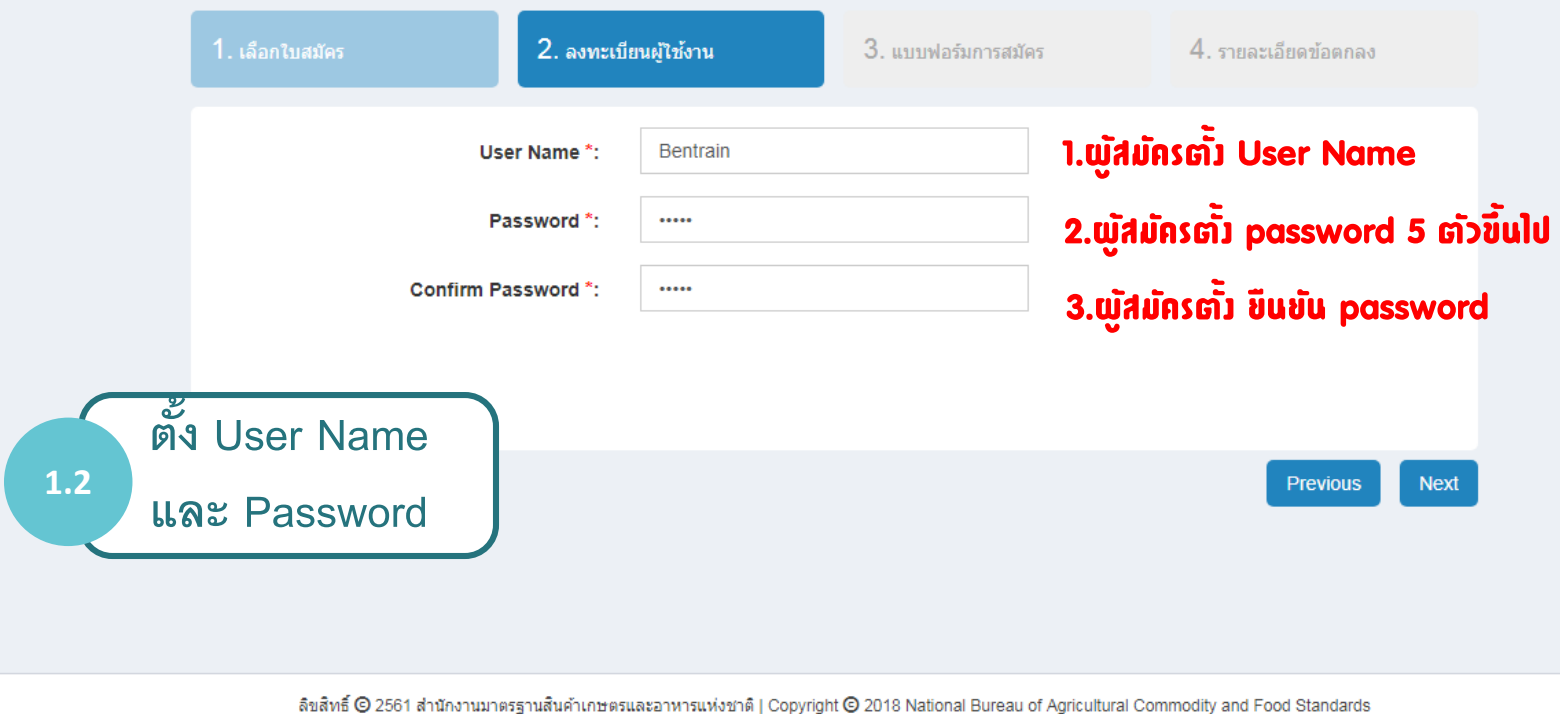

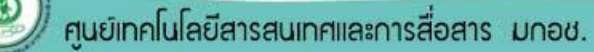

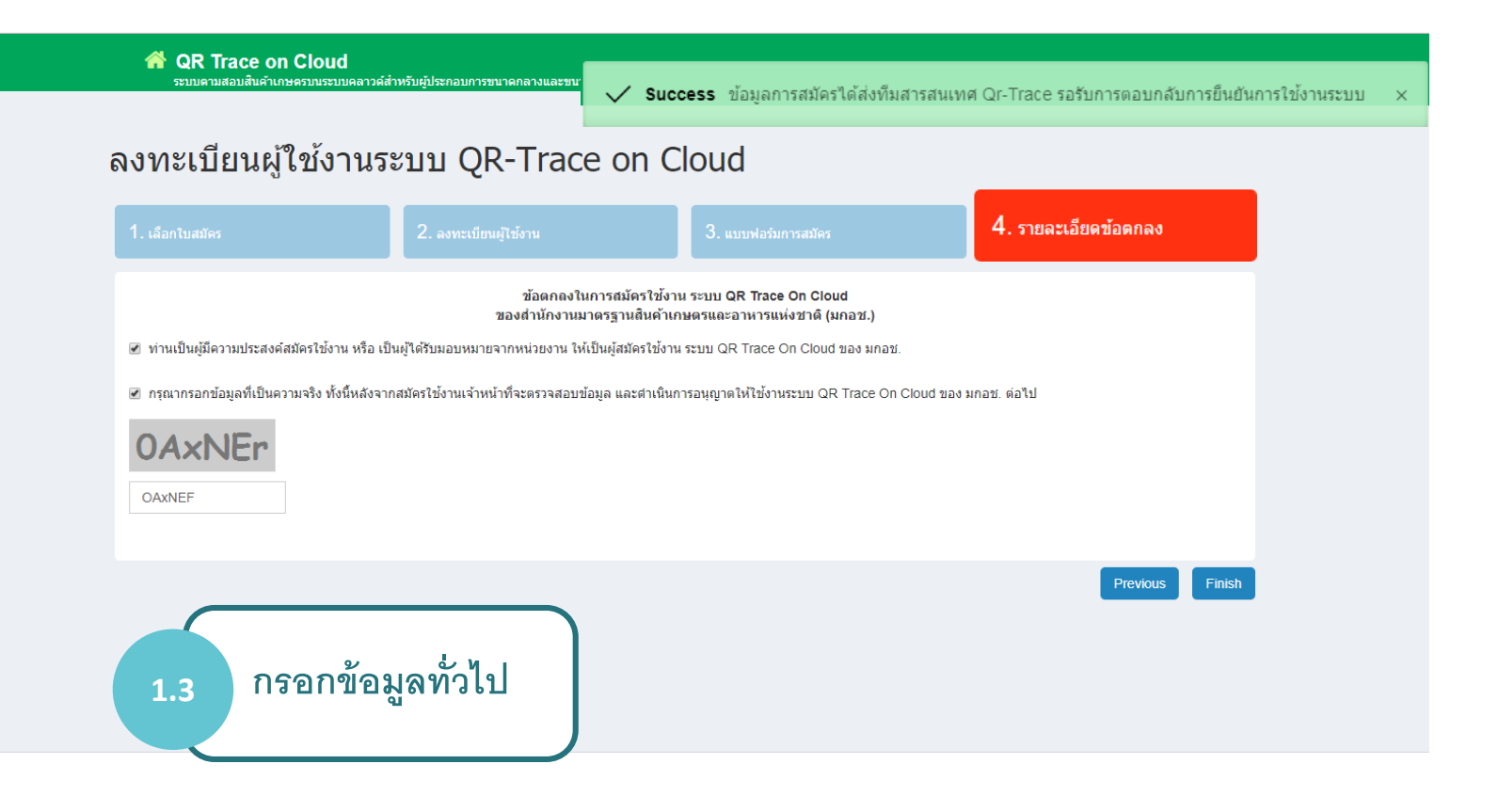

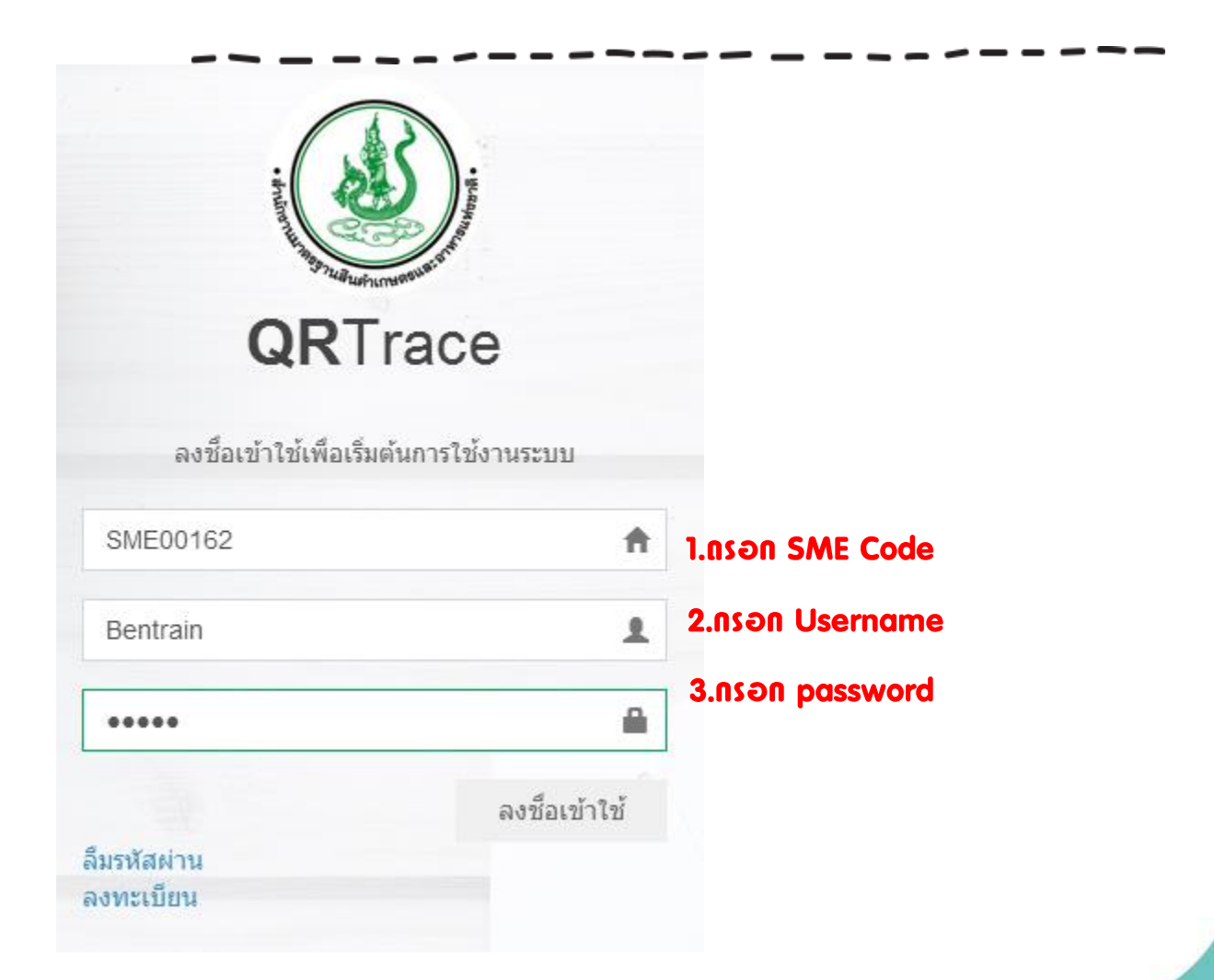

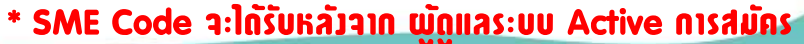

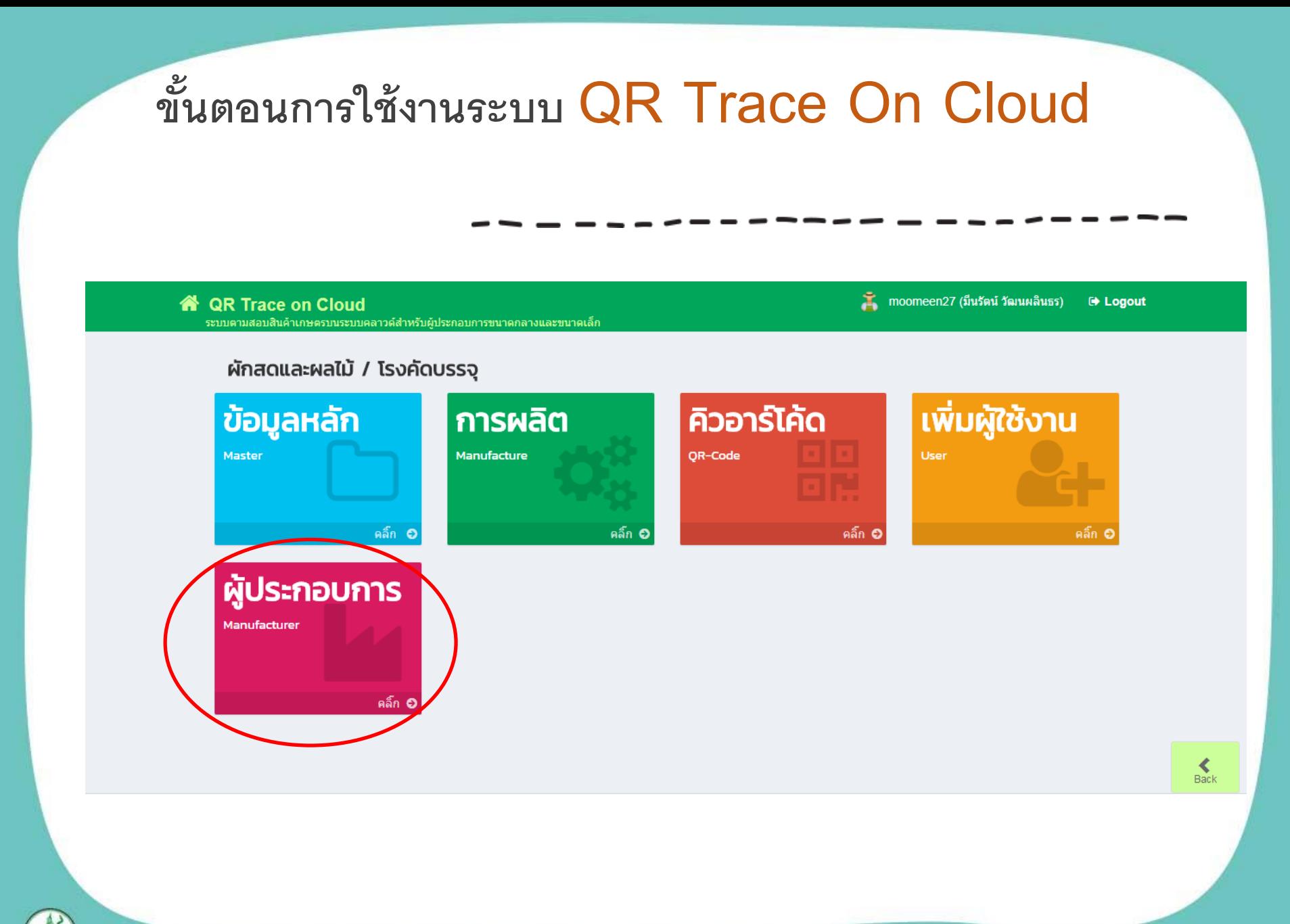

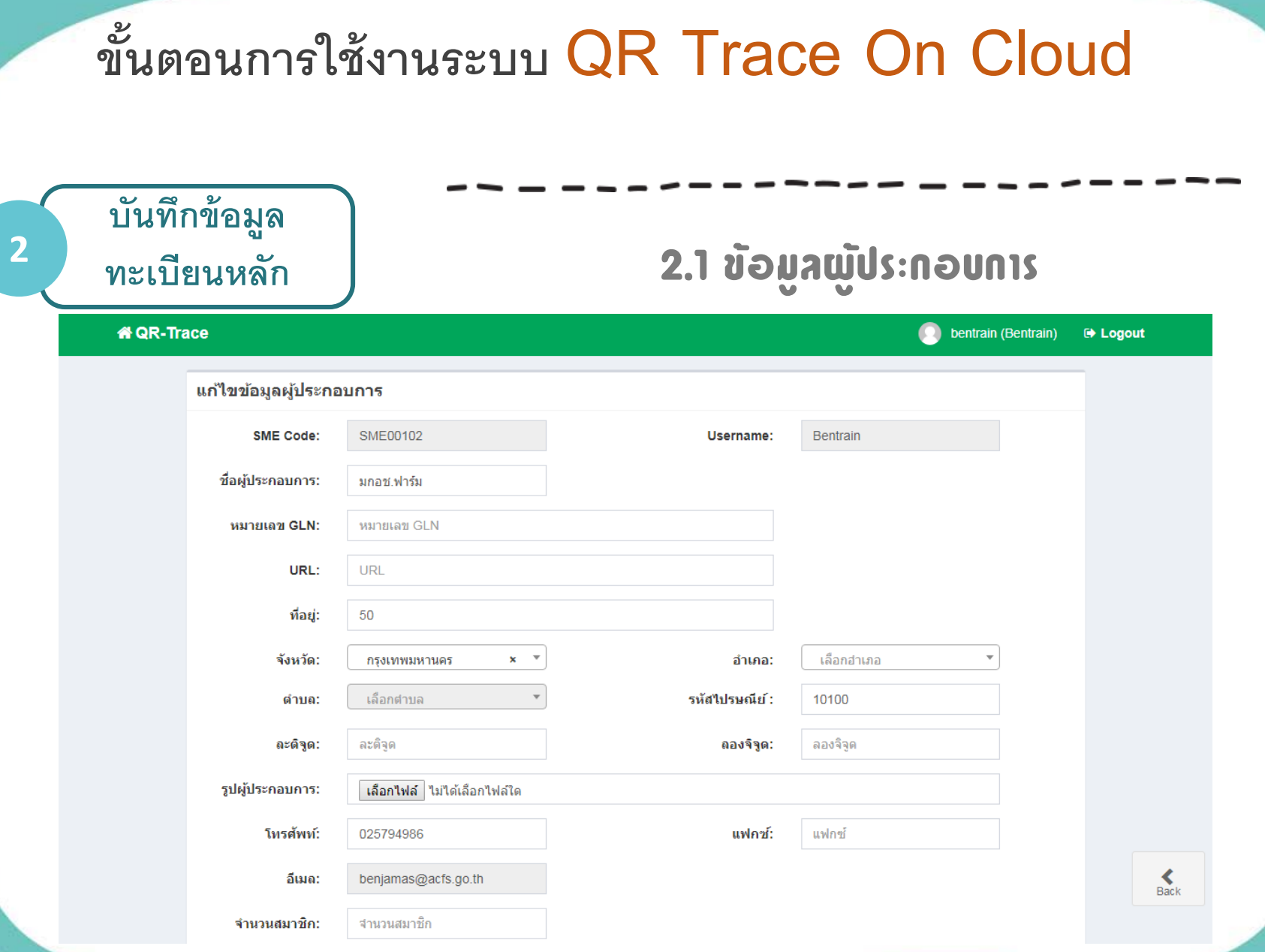

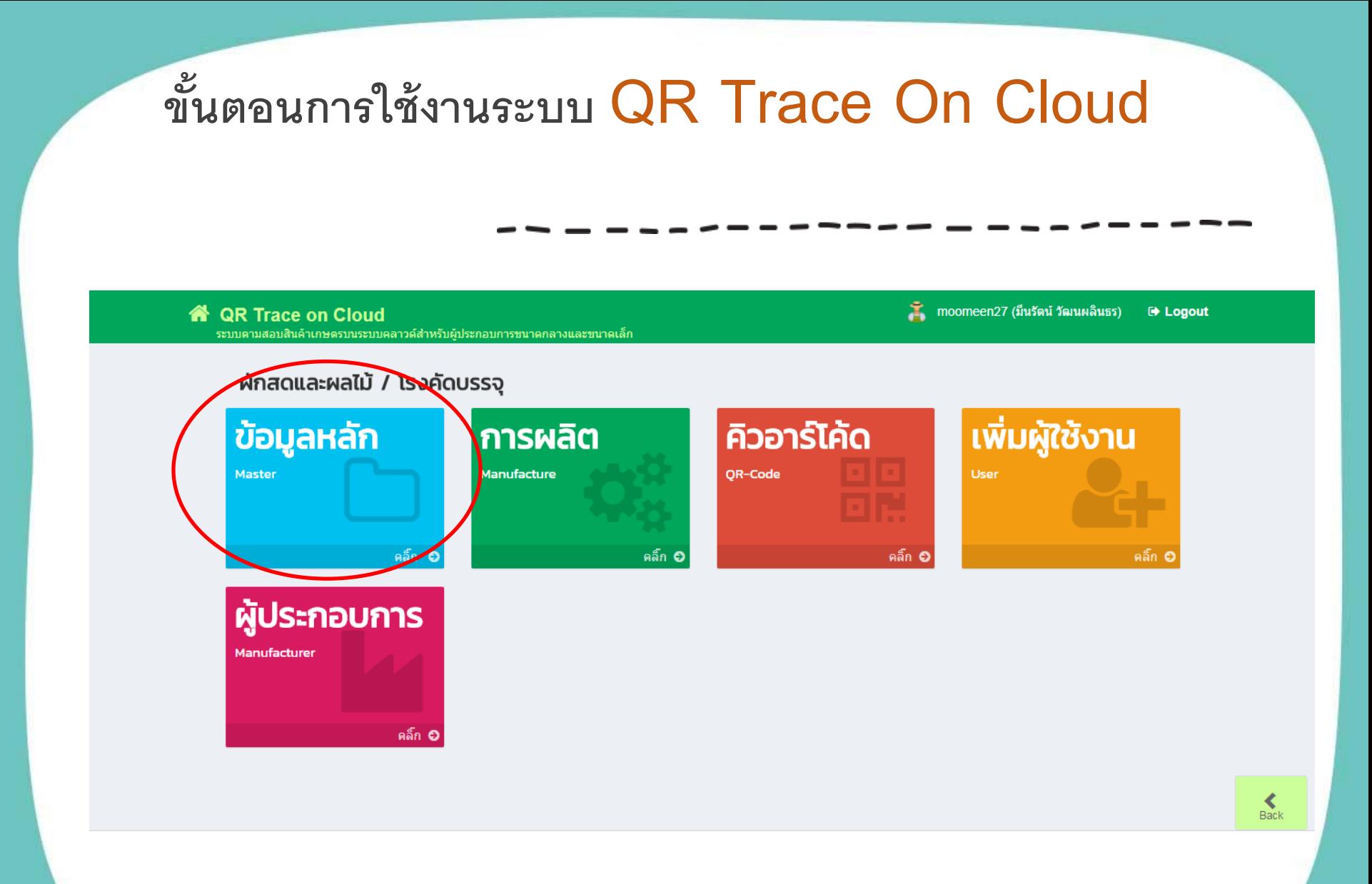

ศูนย์เทคโนโลยีสารสนเทศและการสื่อสาร มกอช.

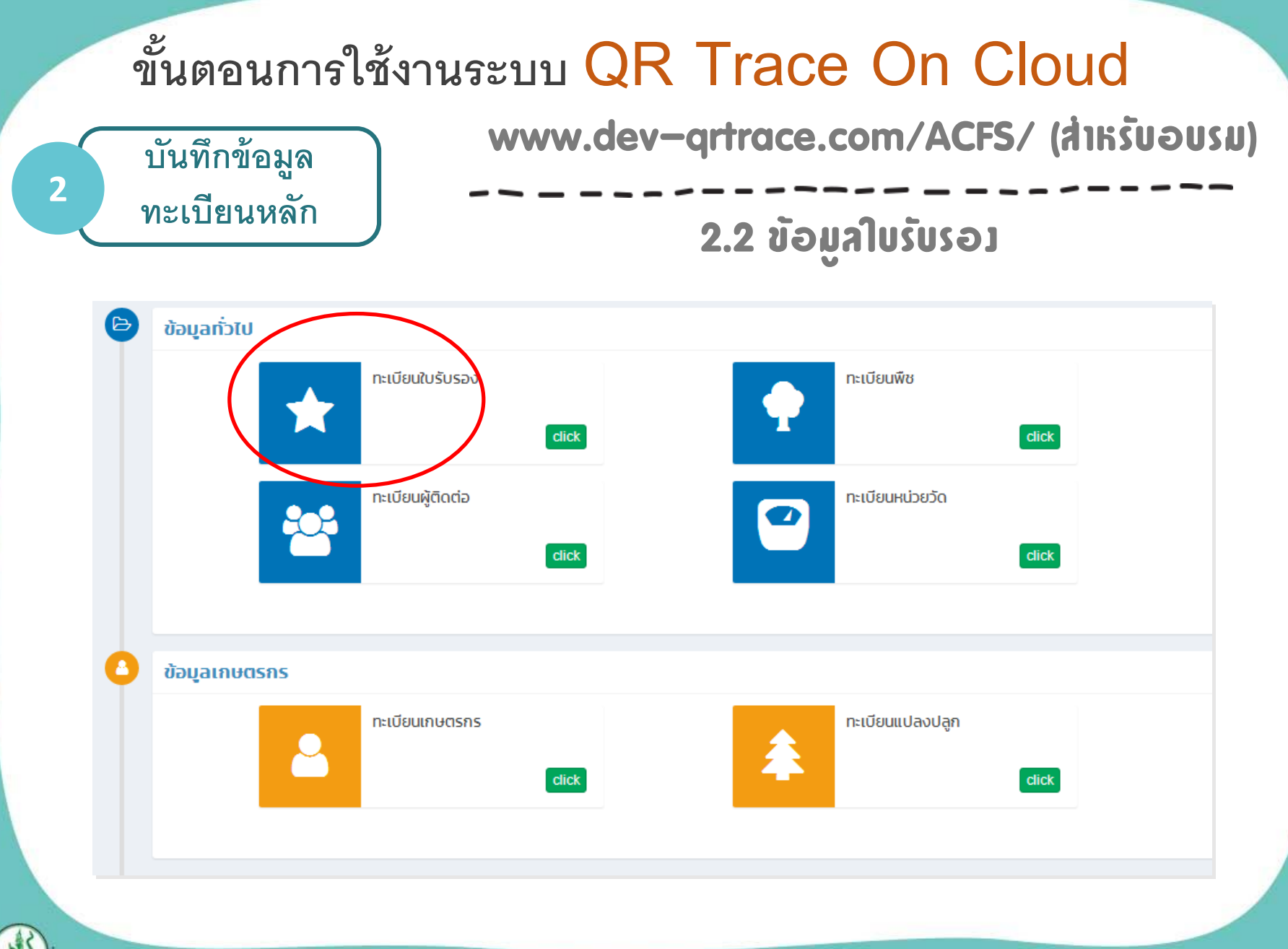

#### **บนัทก ึ ข ้ อม ู ล ทะเบียนหลัก <sup>2</sup>**

#### 2.2 ข้อมูลใบรับรอง

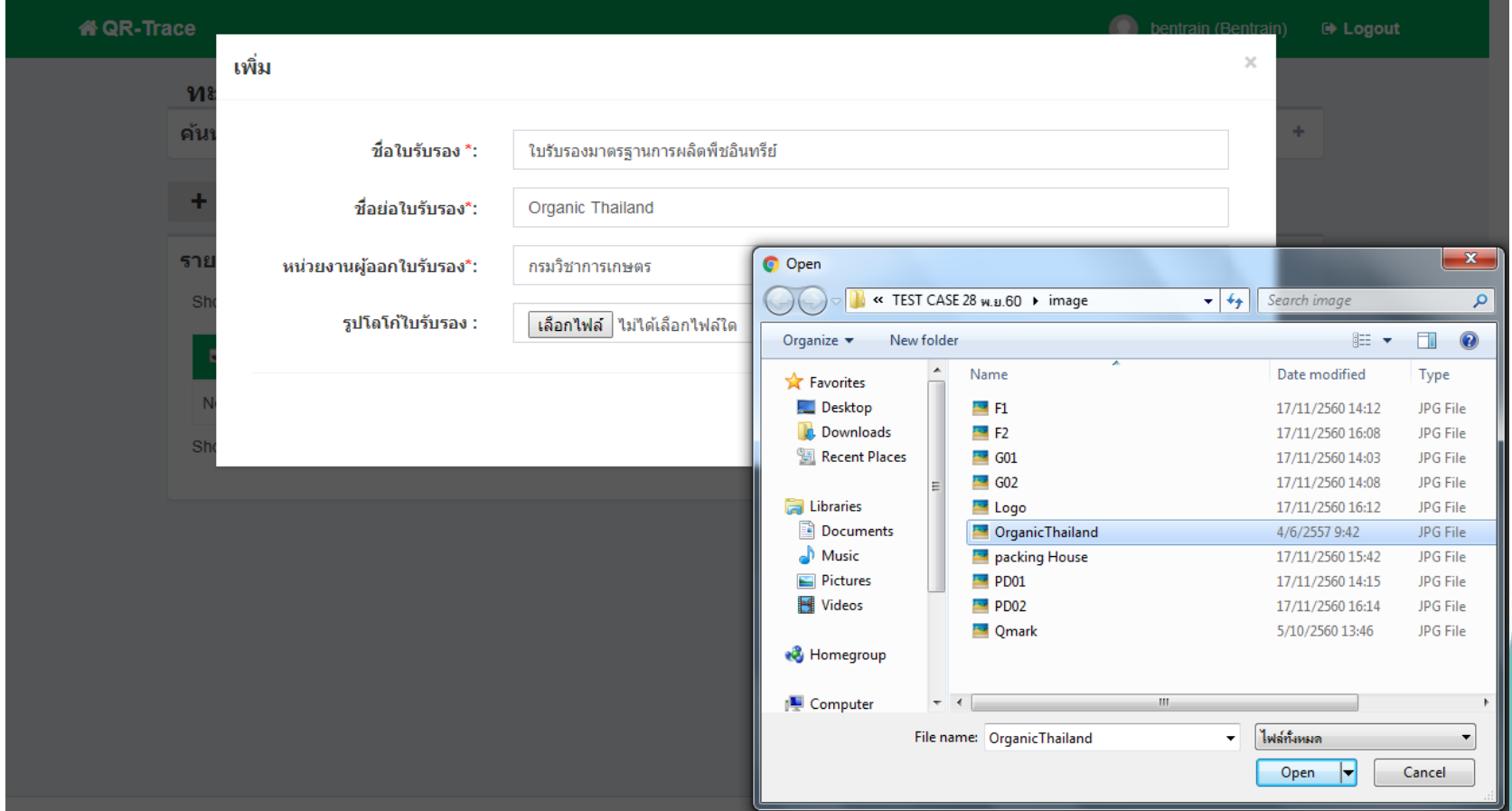

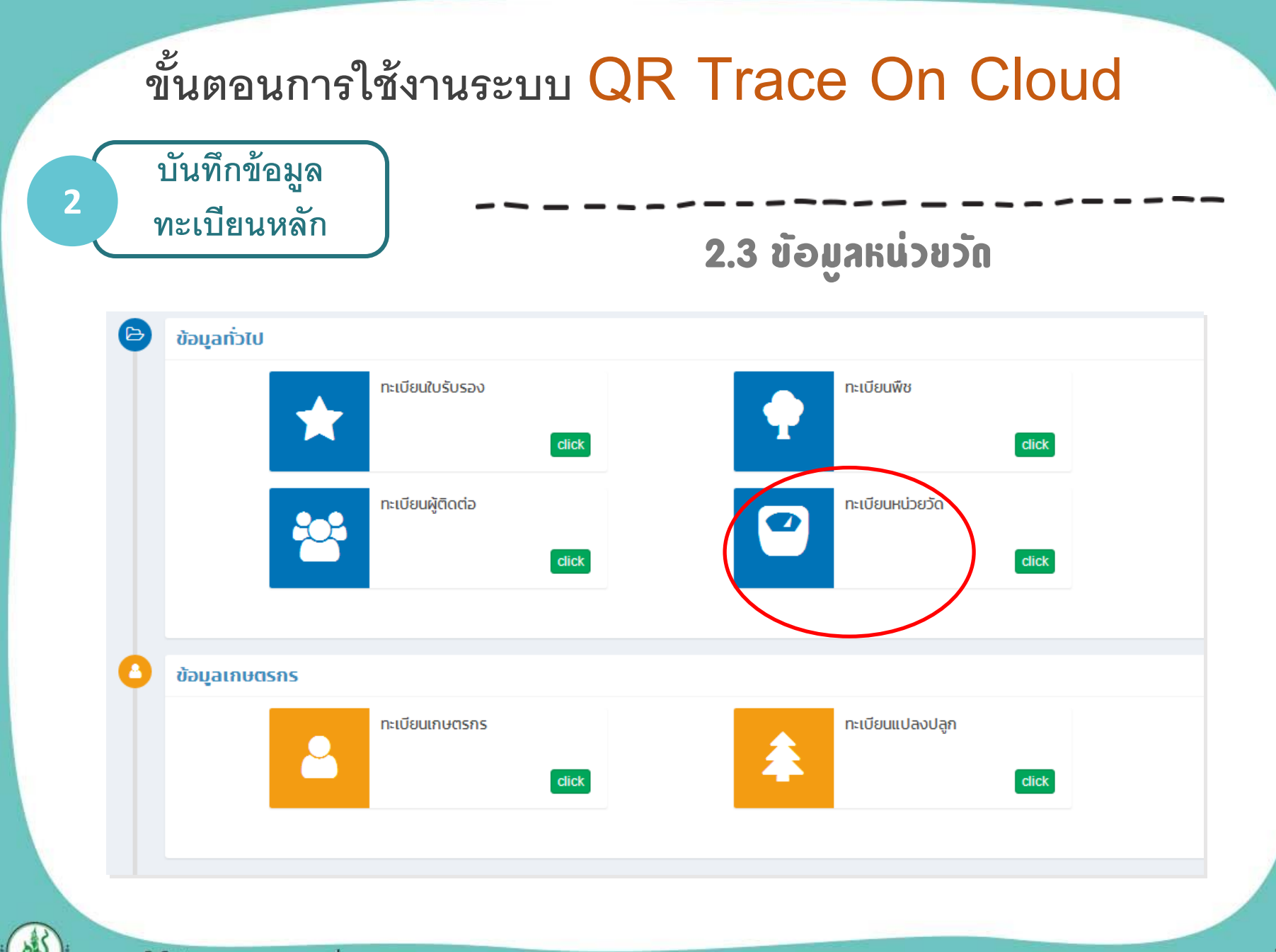

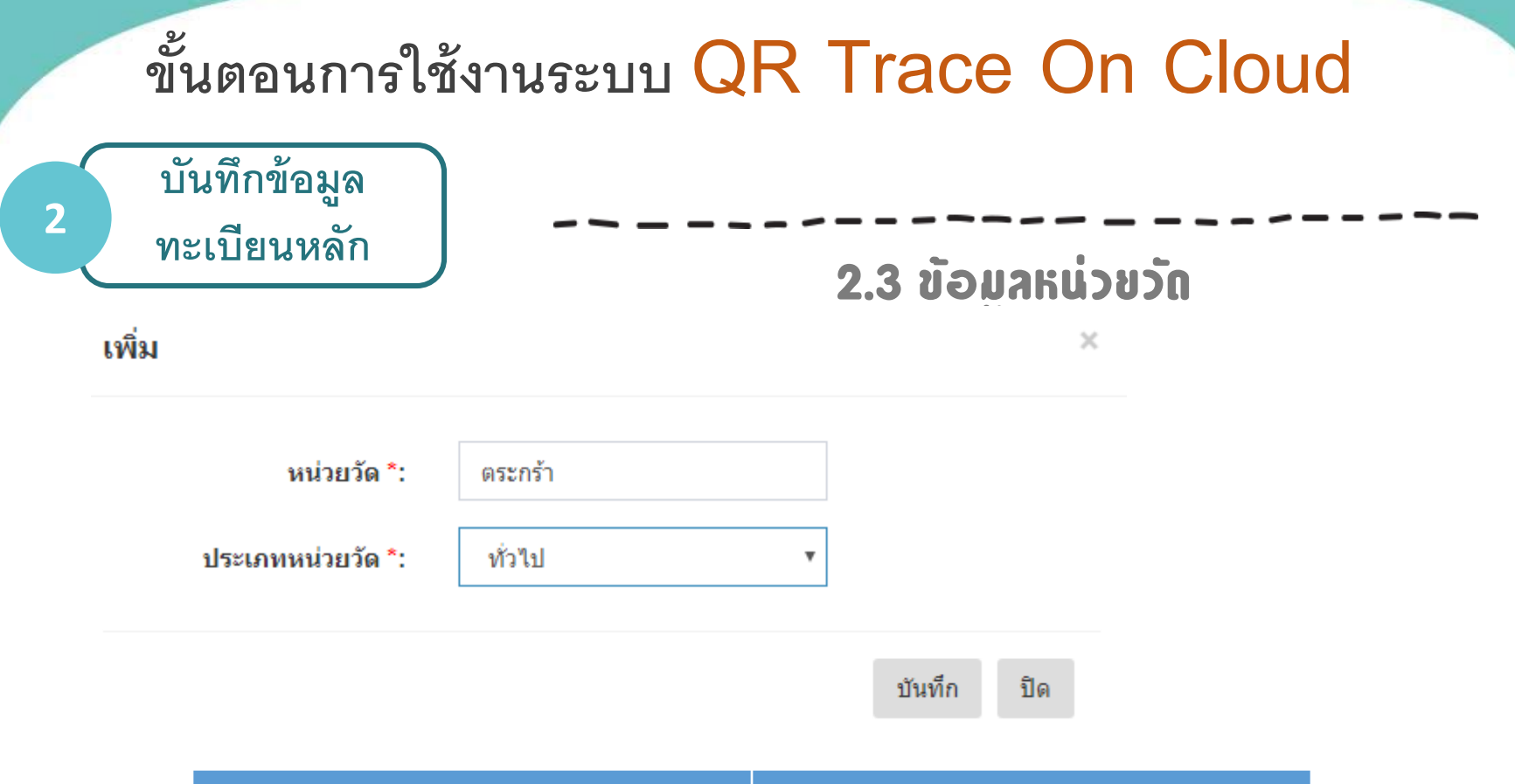

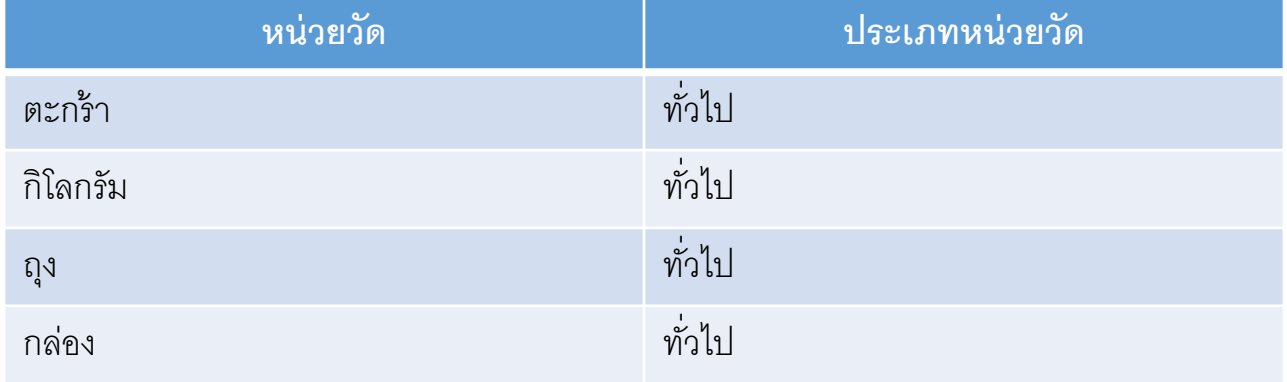

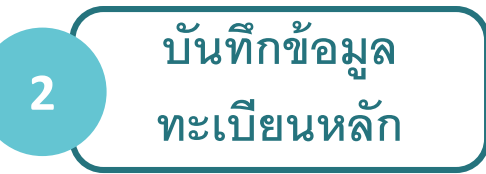

### 2.4 ข้อมูลหลักอื่นา

**ข ้ อม ู ลหลักอ่ื นๆ 1.ทะเบียนพืช 2.ทะเบย ี นผ ้ ู ตด ิ ต่อ 3.ทะเบียนเกษตรกร 4.ทะเบย ี นแปลงปล ู ก 5.ทะเบียนสินค้า**

#### **\* รายละเอียดตาม Test Case**

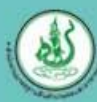

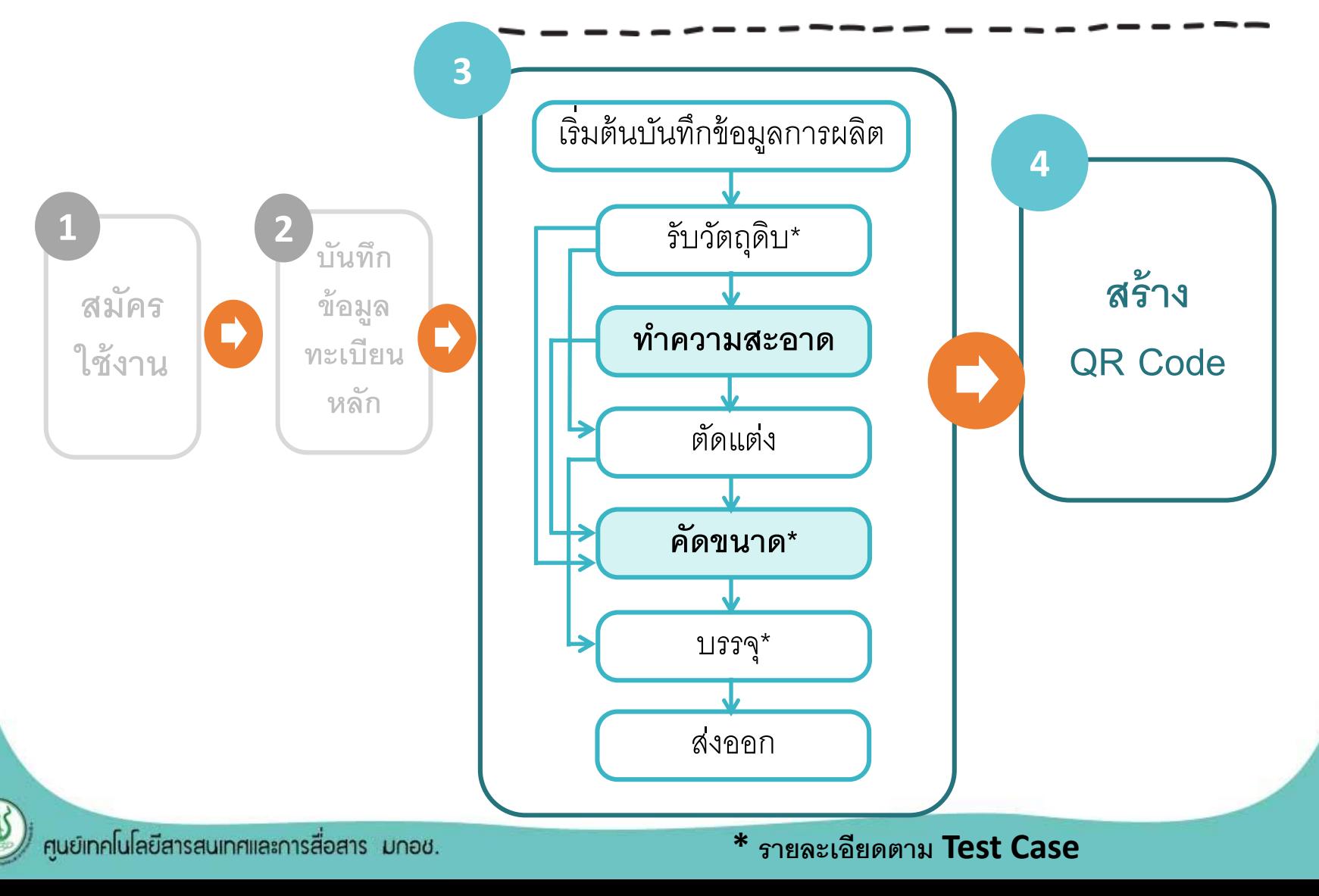

#### **การจด ั ทา ข ้ อม ู ลการตามสอบ 3 ข ้ อม ู ลการผล ิ ต We** QR-Trace PUser1 (PUser1) <sup>(b)</sup> Logout **O** Dayasuuth การรับเข้าวัตถุดิบ การรับปัจจัยการผลิต **1**  $\rightarrow$ 口  $_{\text{click}}$  $_{\rm click}$  $\bullet$ กิจกรรมการผลิต การคัดเลือกขนาด การทำความสะอาด  $\bullet$ Ħ  ${\rm \bf click}$  $_{\rm{click}}$ **2** การแช่ รม แว็กด์ ต้ม การตัดแต่ง 心  $\approx$  $<sub>ch</sub>$ </sub>  $\mathbf{click}$  $\bullet$ การบรรจุ **3** Packing ( os การส่งสินค้า **4**G คิวอาร์โค้ด QR-Code more ©

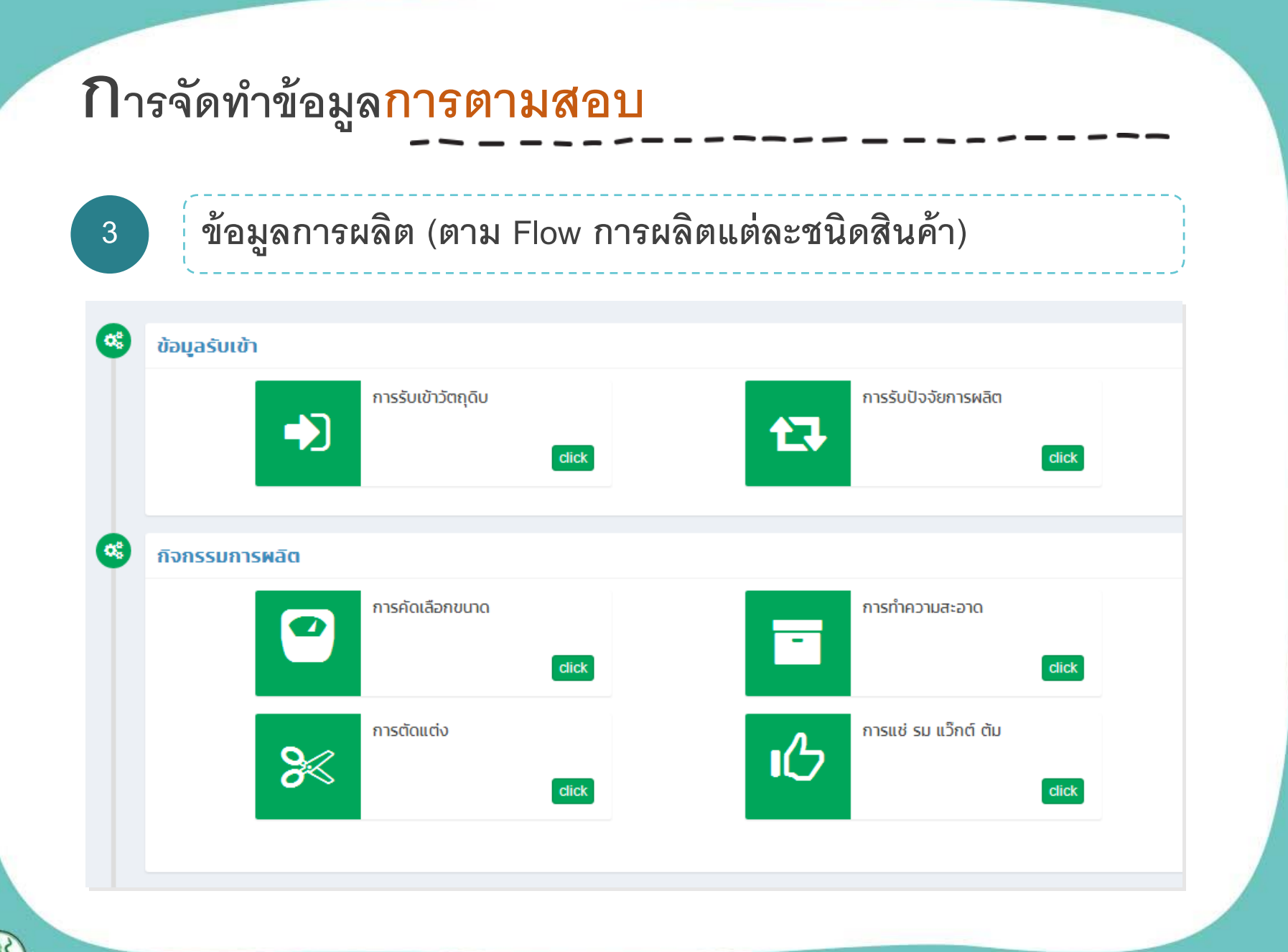

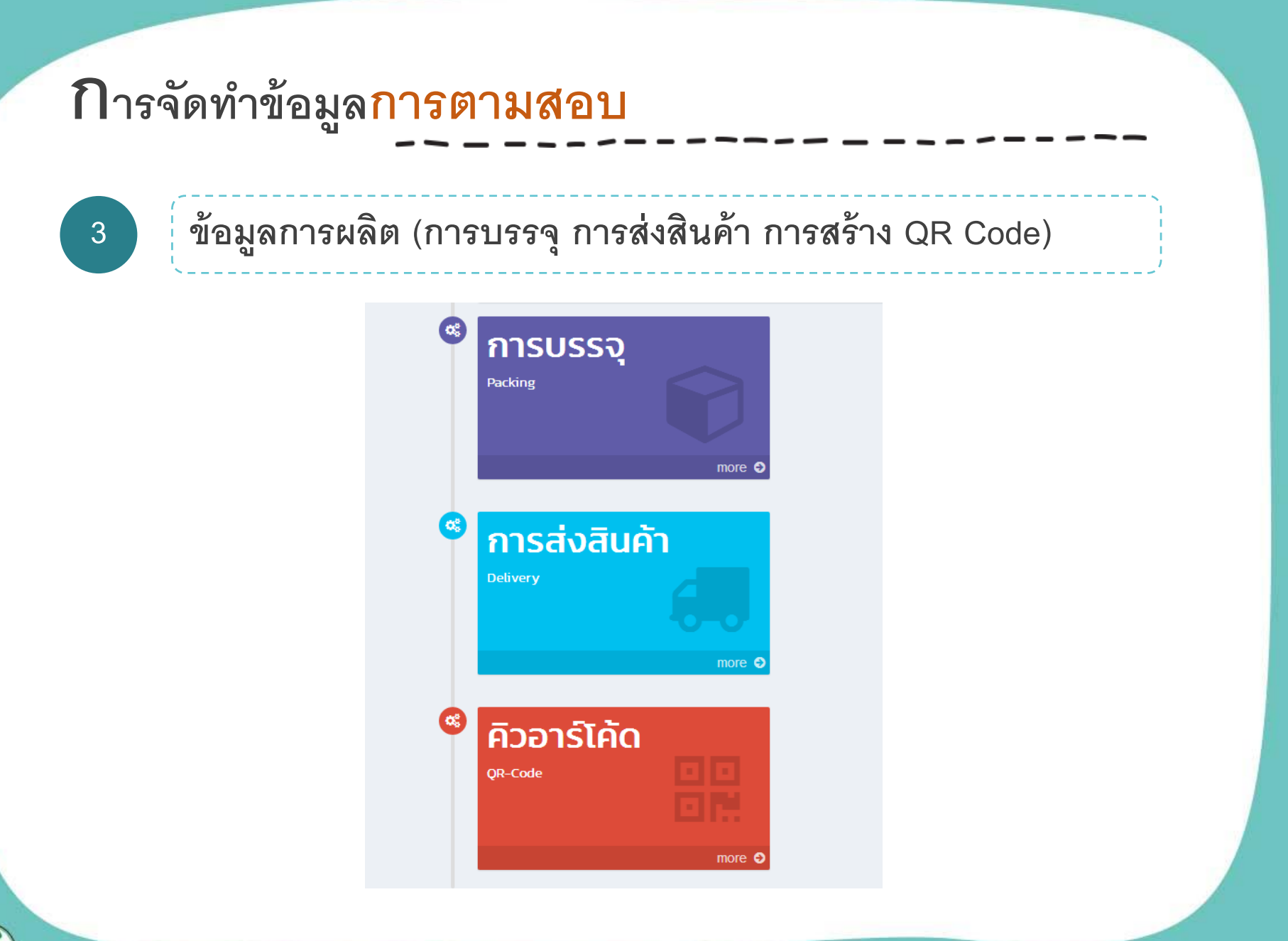

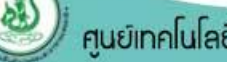

# **<sup>4</sup> การสร้าง QR Code**

& OP Trace on Cloud

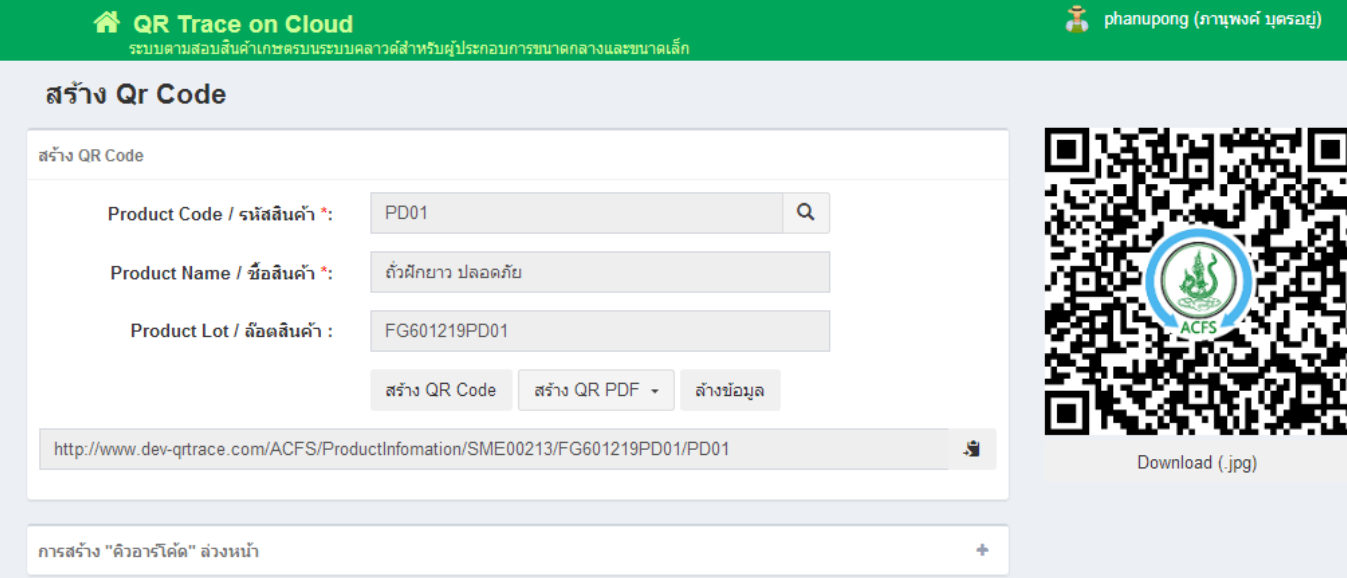

**■ Logout** 

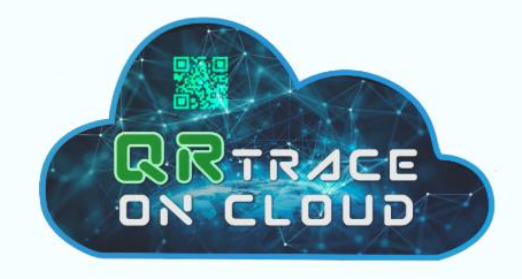

# ขั้นตอนการพิมพ์ QR Code

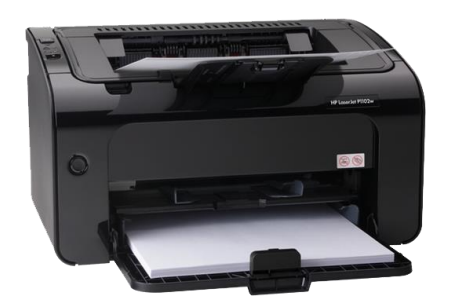

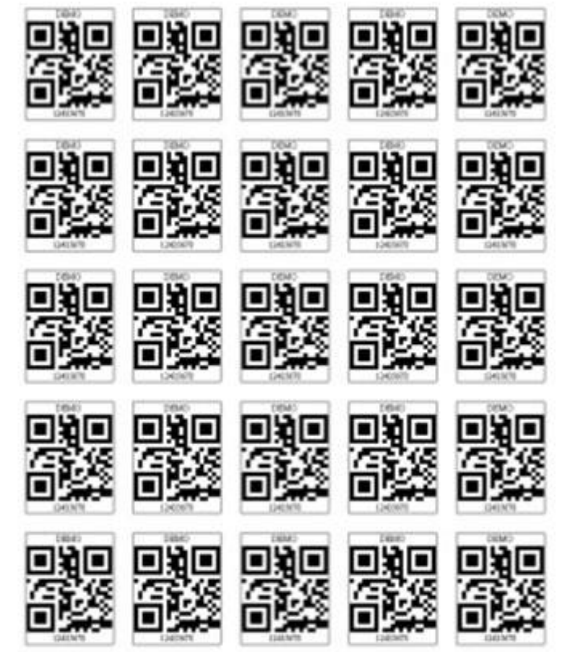

#### **การพิมพ์ QR Code**

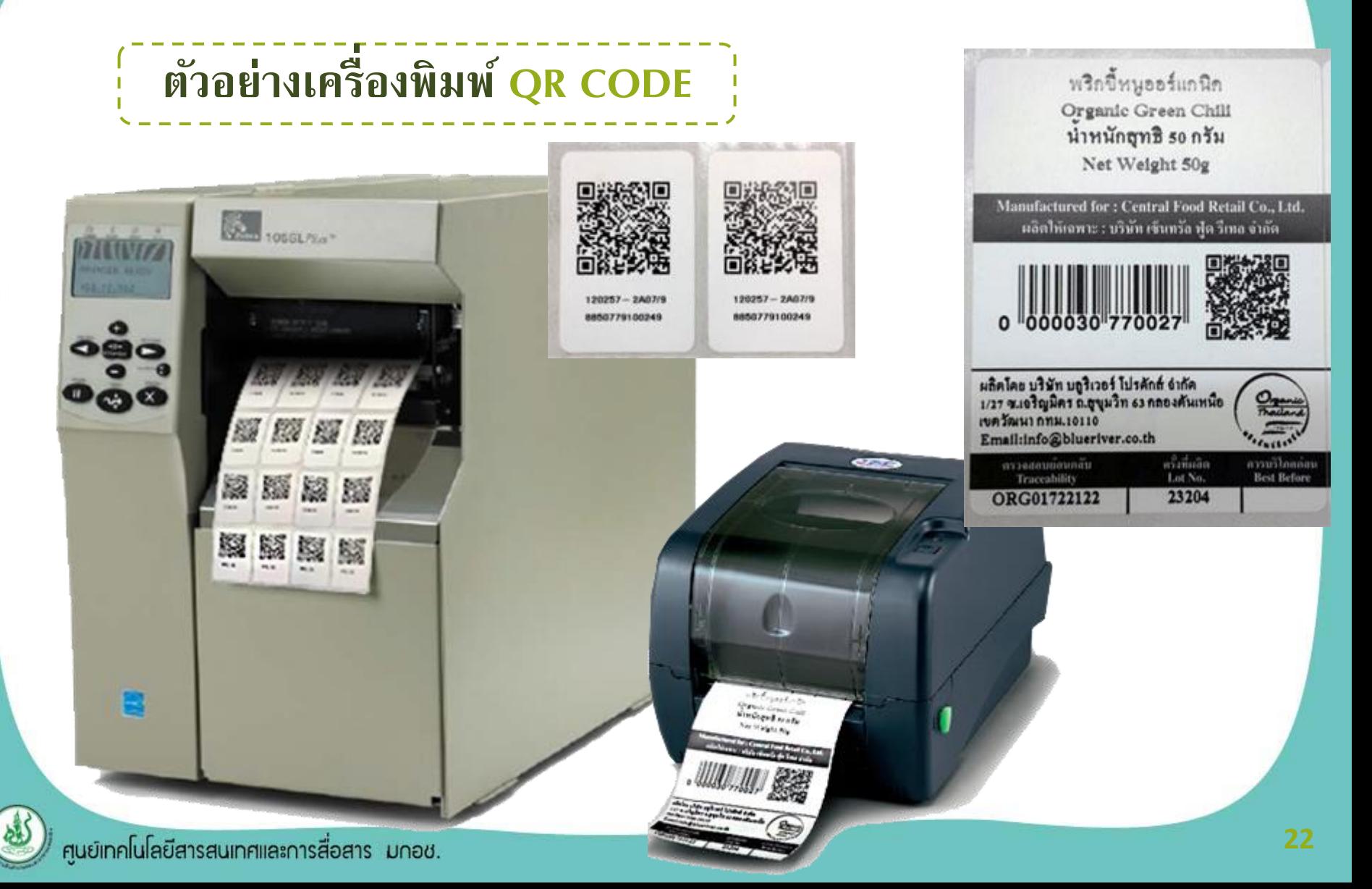

鹦

嚸

興児

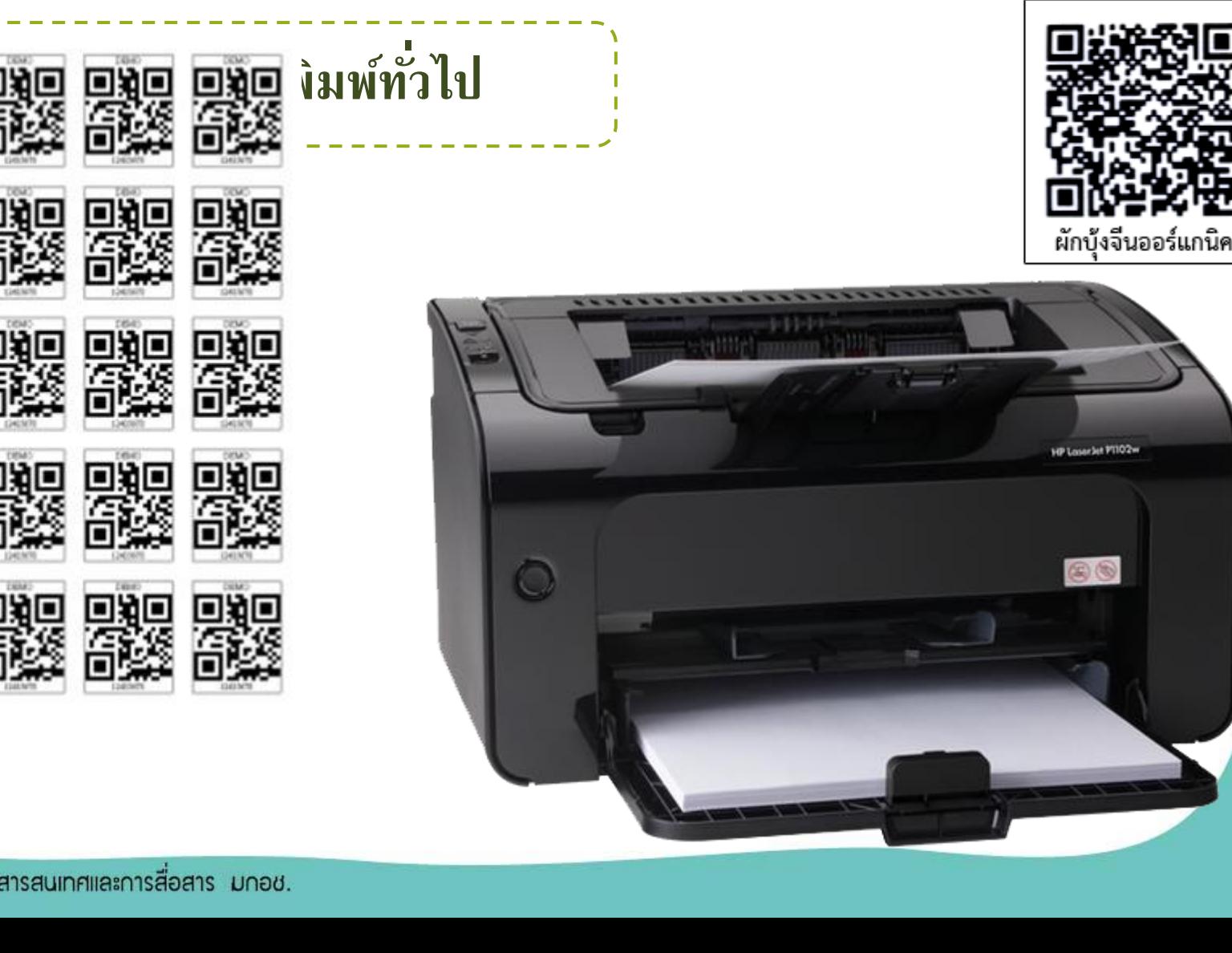

### **การพิมพ์ QR Code(ต่อ)**

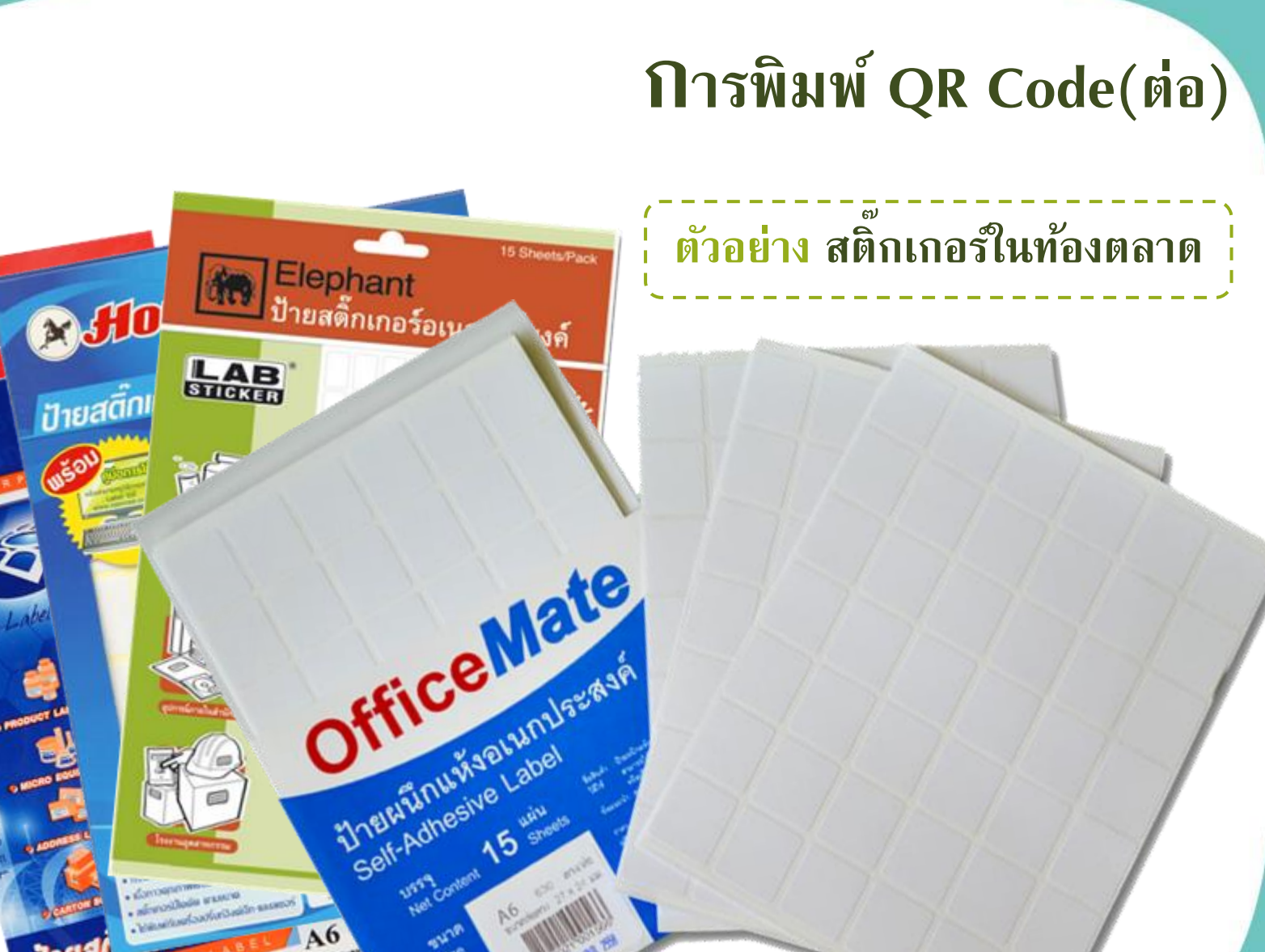

๖๓๐ ดวง ๒๕-๓๐ บาท

ศูนย์เทคโนโลยีสารล่ ... เหและการสื่อสาร มกอช.

U. L. T. L. Company of the property daeinessenahmen änswist

Wii

Liner

**GYANSOUNDS** ٠  $\bullet$  dom

 $+ 60^{\circ}$ 

 $\bullet$  does

cheadhinos as larvos

**USSQ 15 IWILL** 

## **การพิมพ์ QR Code (ต่อ)**

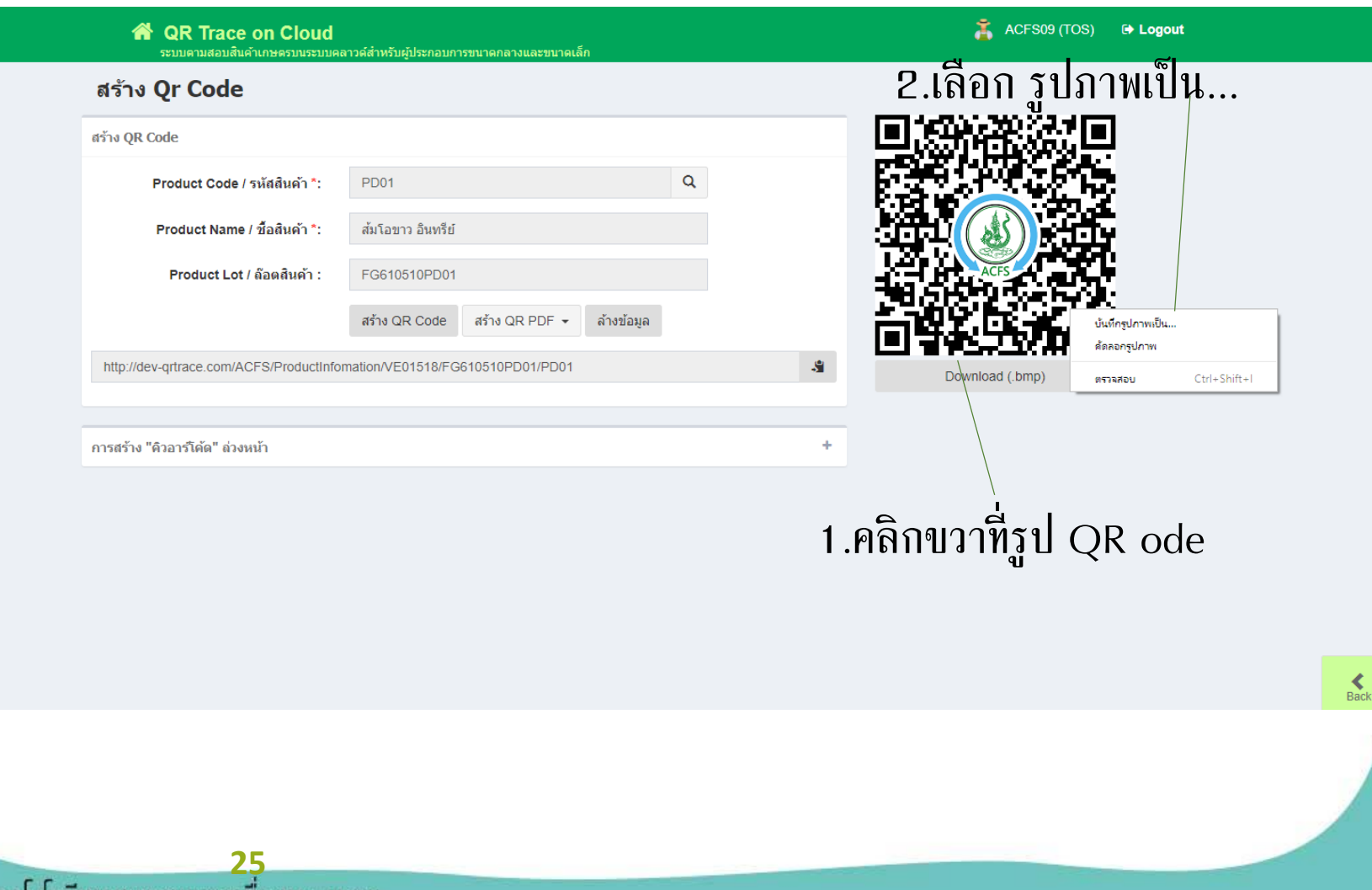

ศูนย์เทคโนโลยีสารสนเทศและการสื่อสาร UNDU.

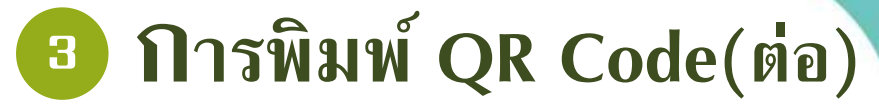

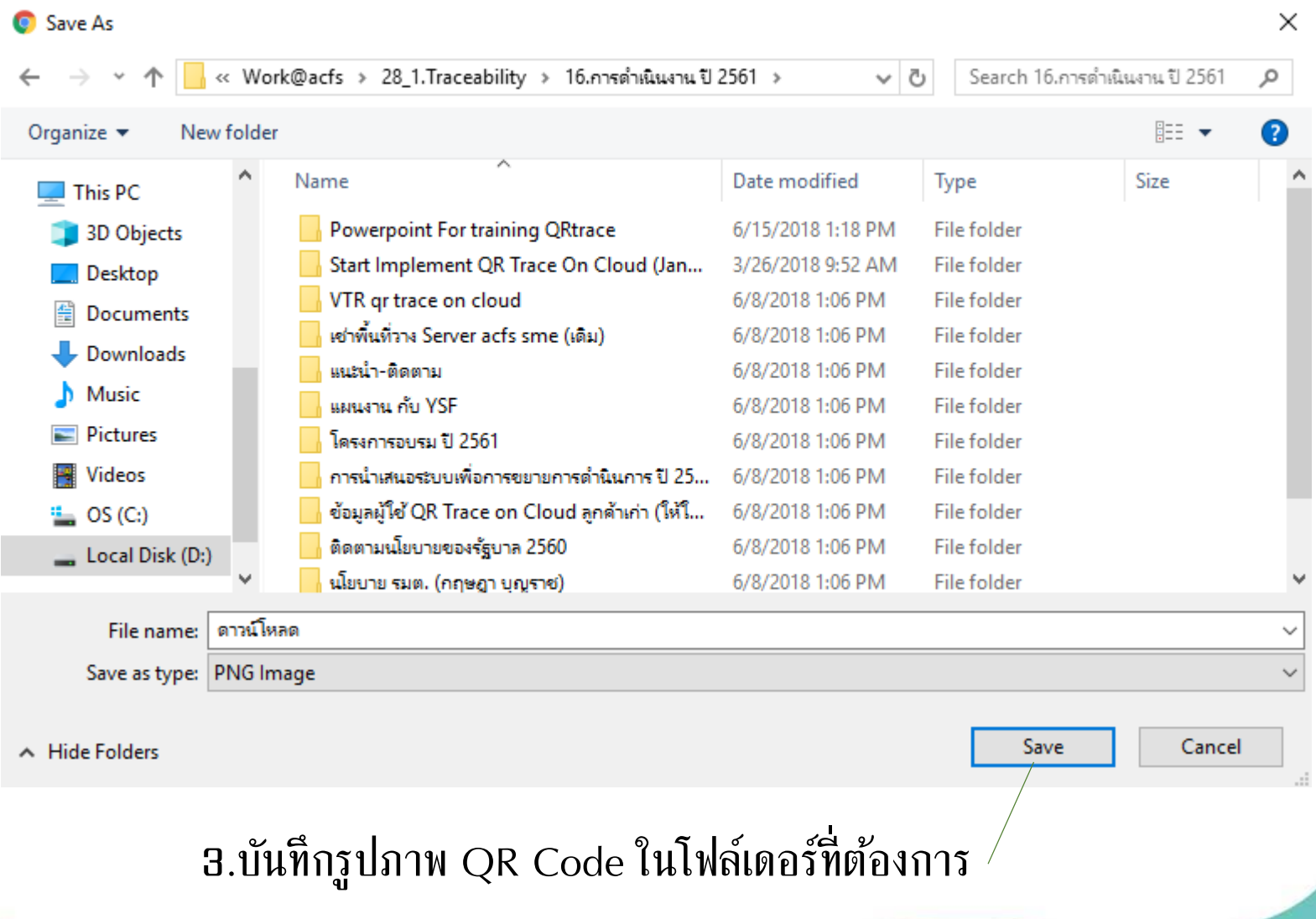

ศูนย์เทคโนโลยีสารสนเทศและการสื่อสาร มกอช.

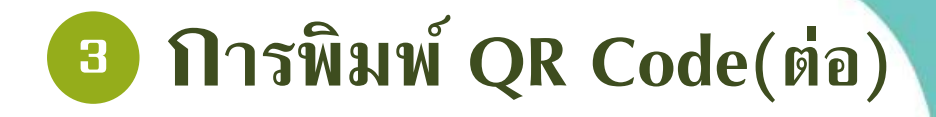

## 4.เปิดไฟล์ Word template Sticker Label ขนาด AB (เหมาะสำหรับพิมพ์ QR Code)

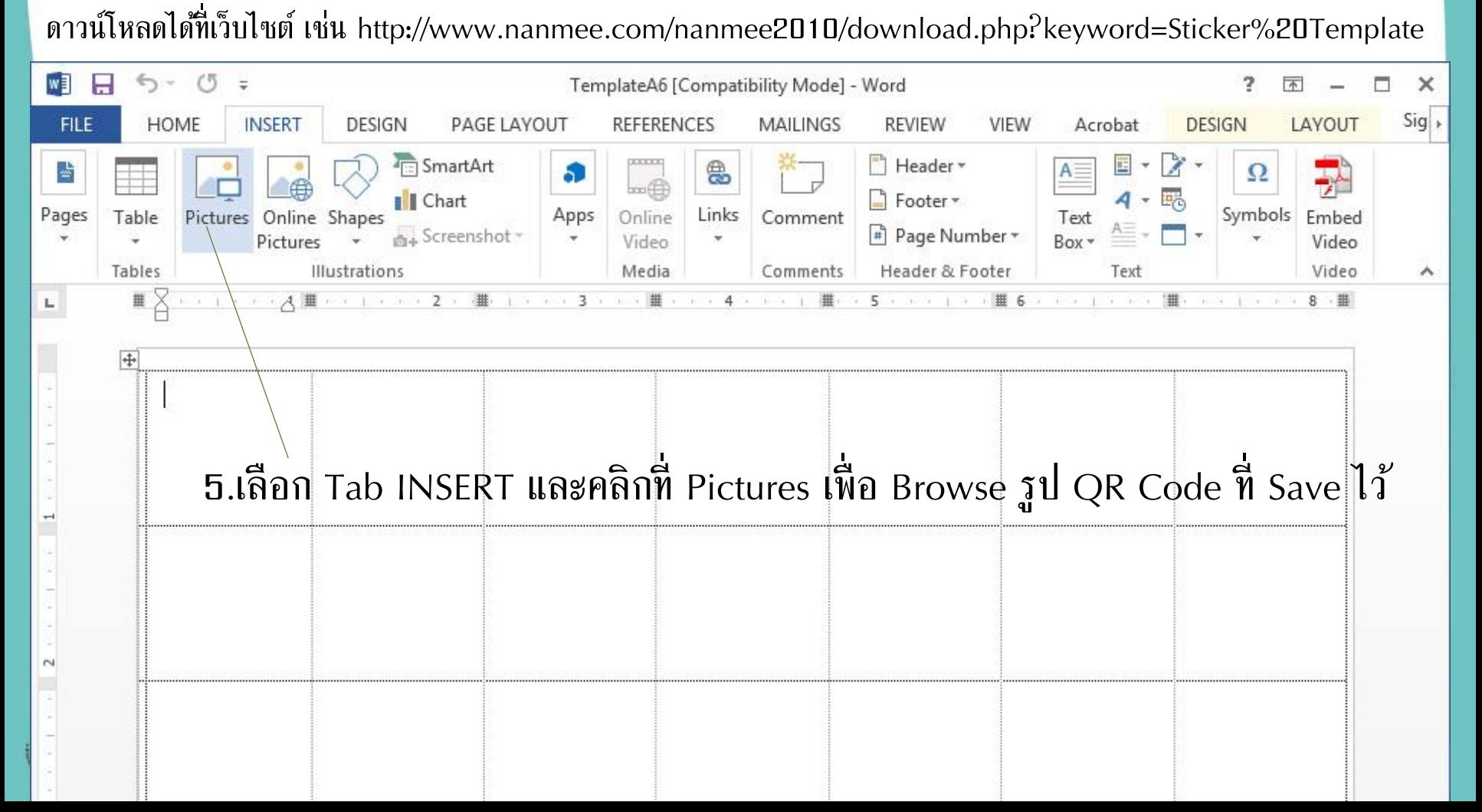

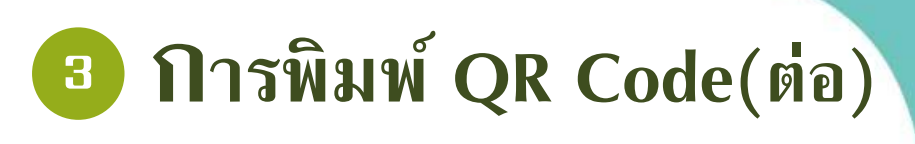

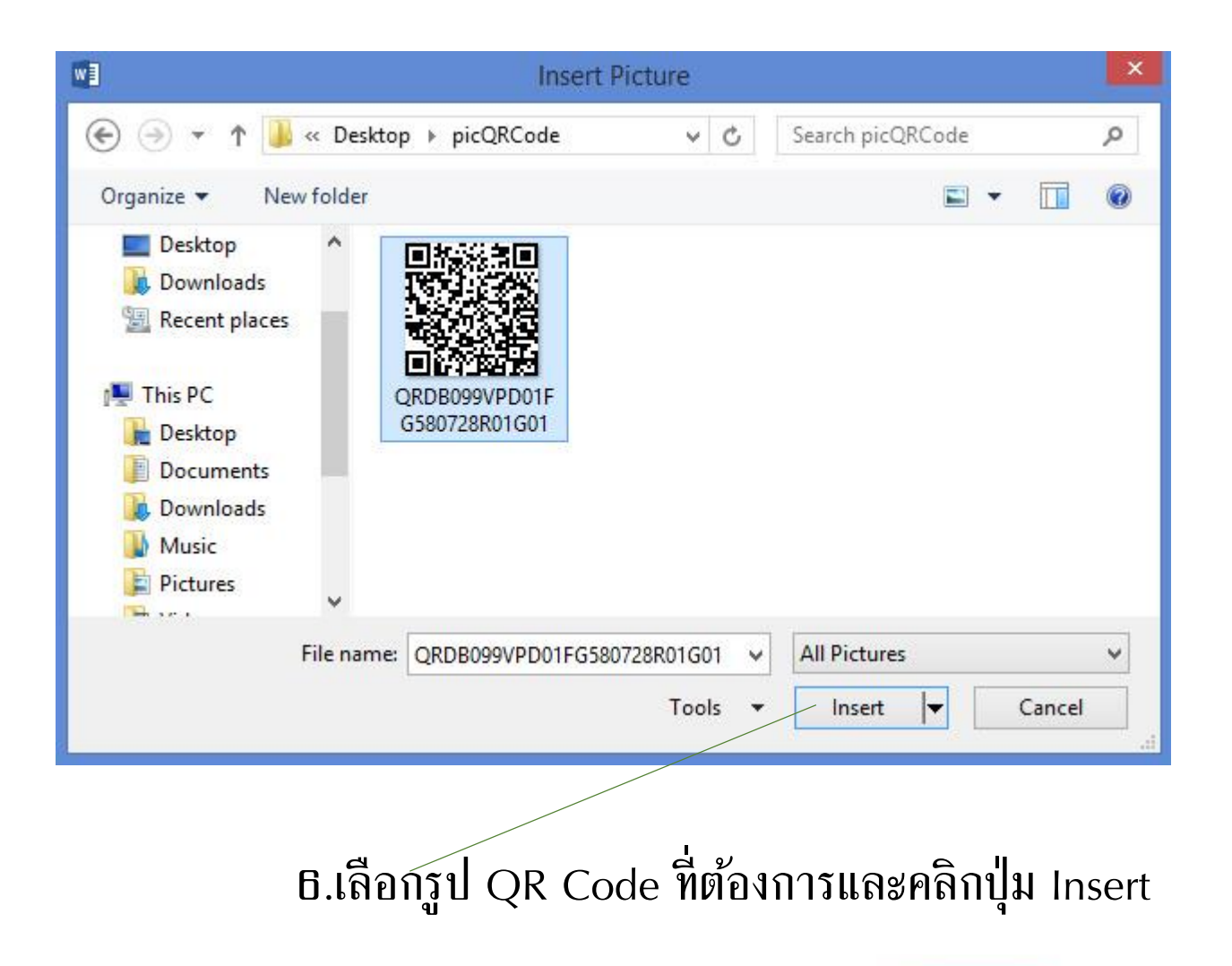

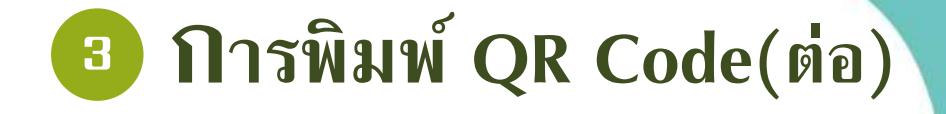

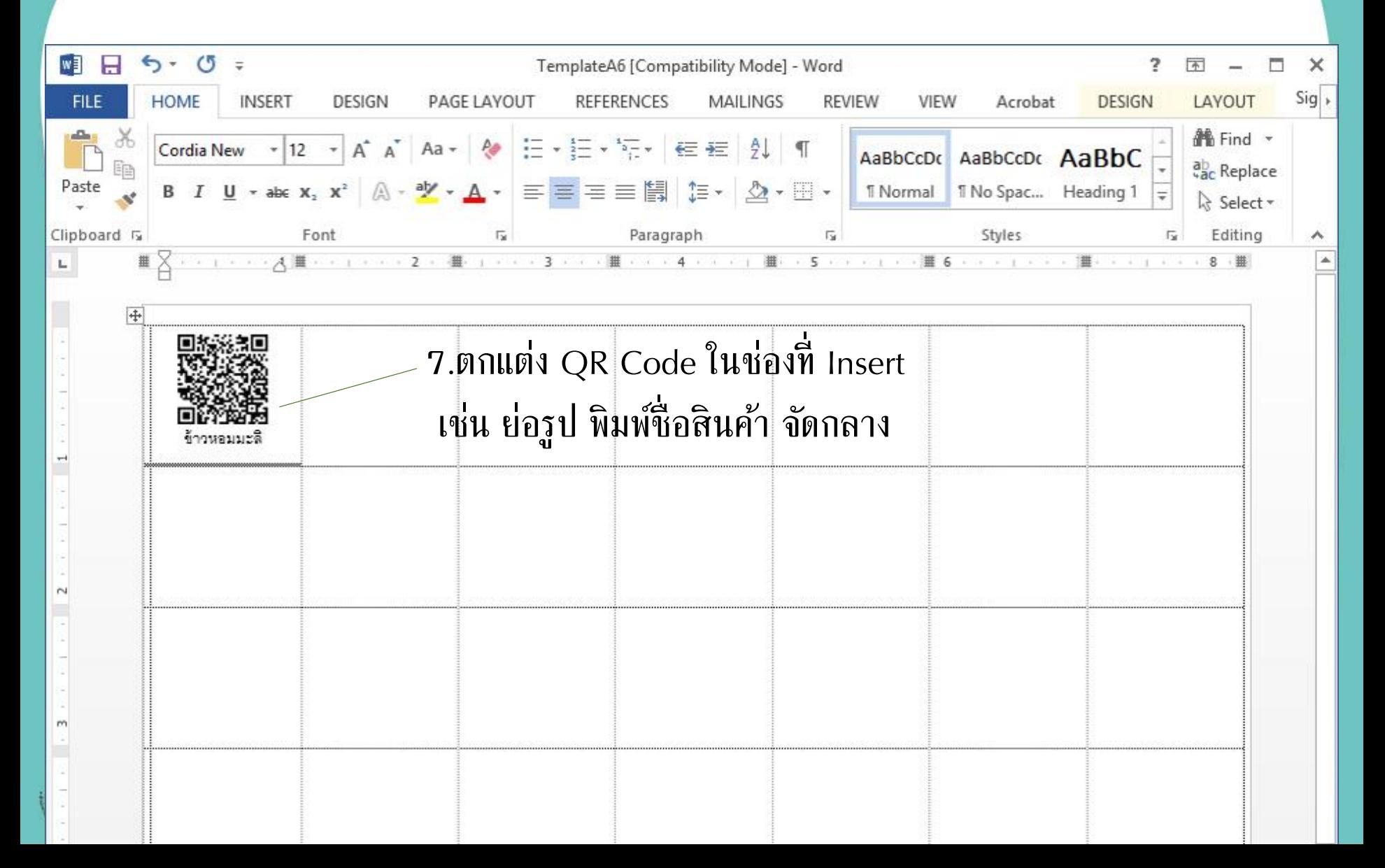

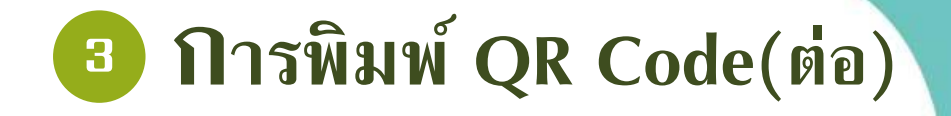

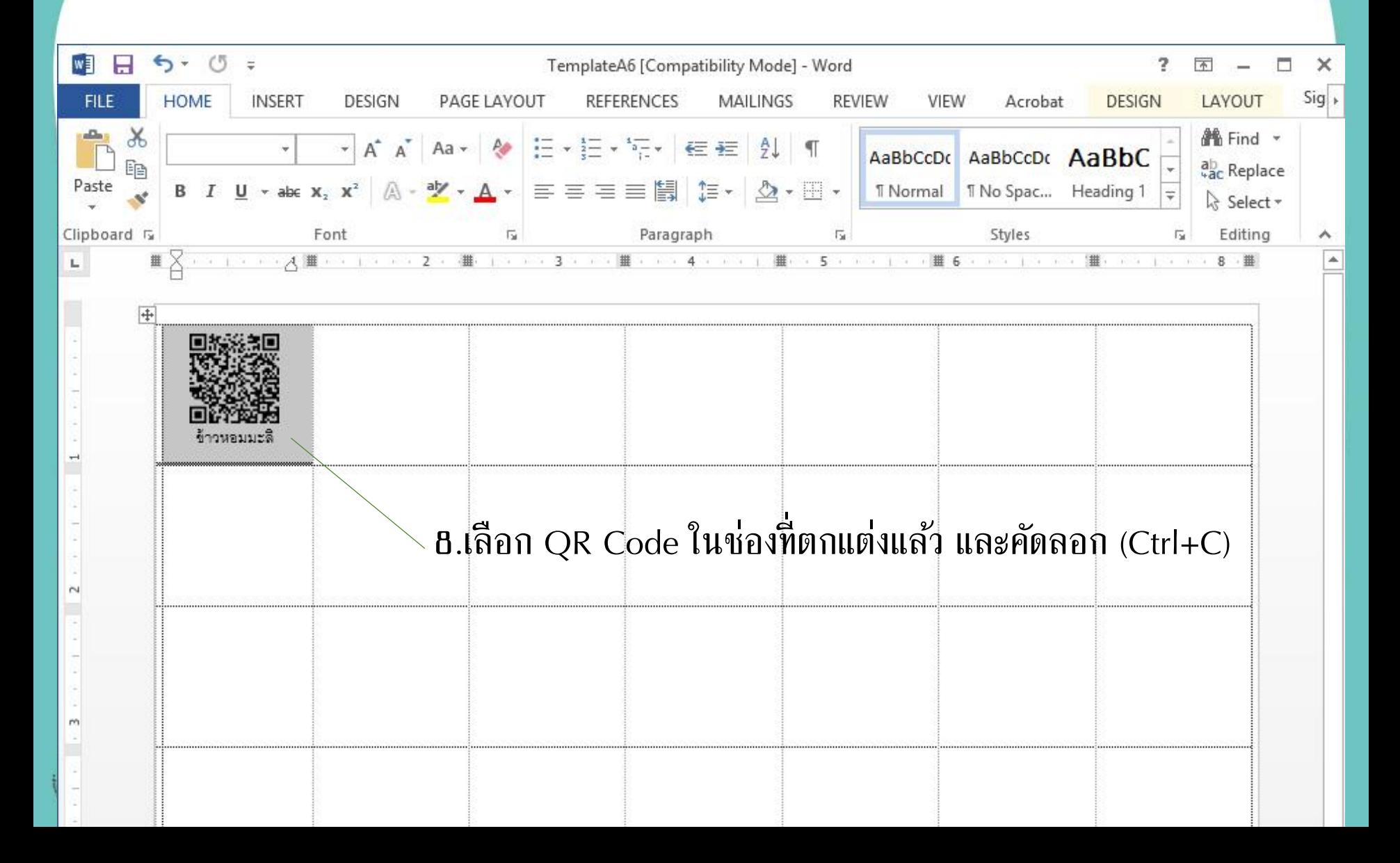

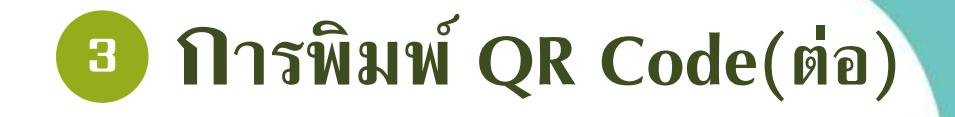

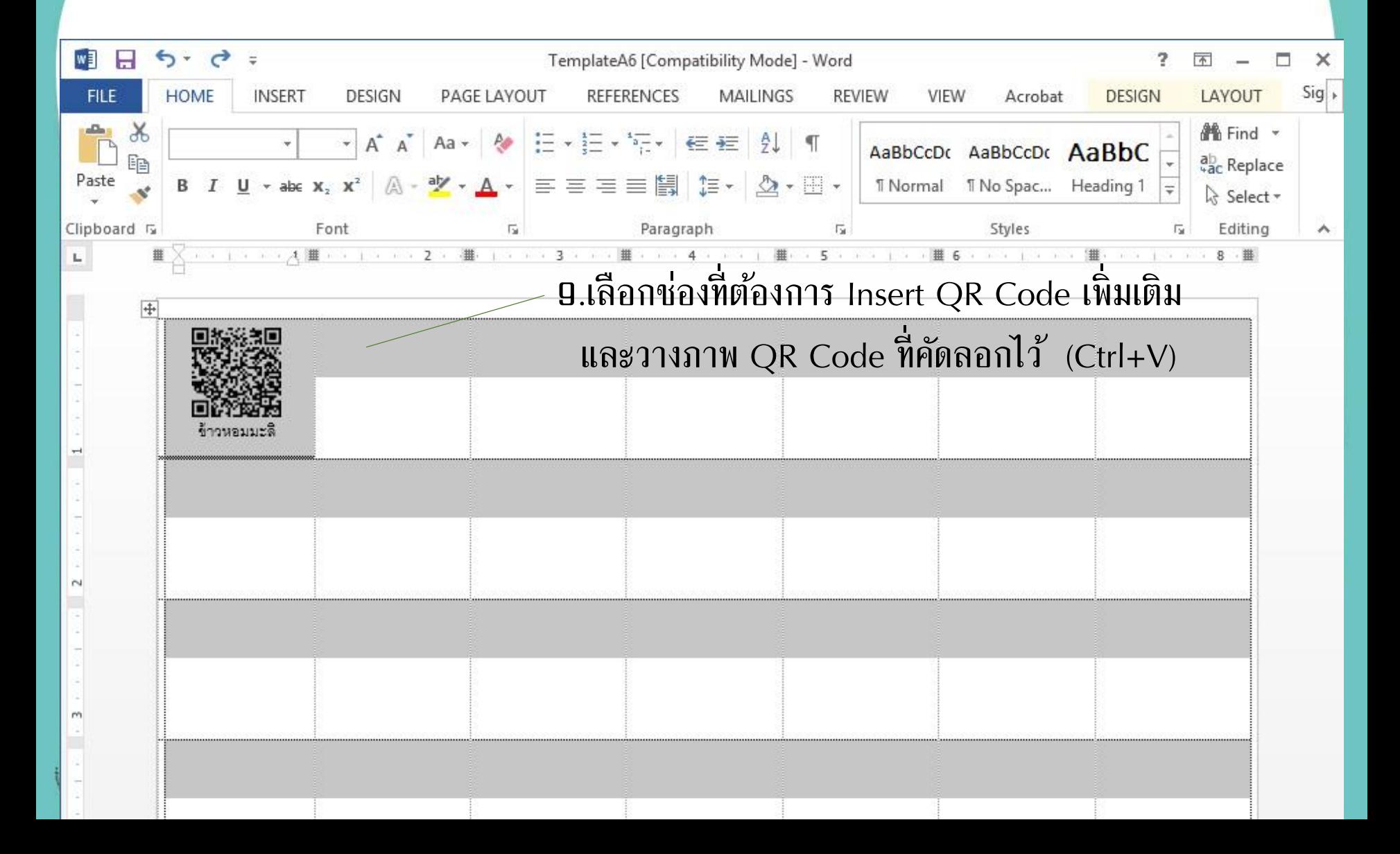

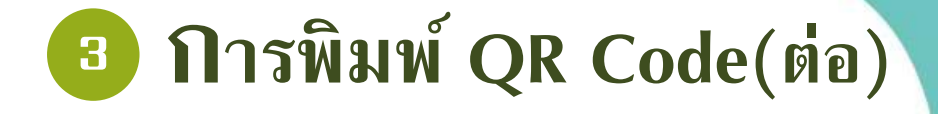

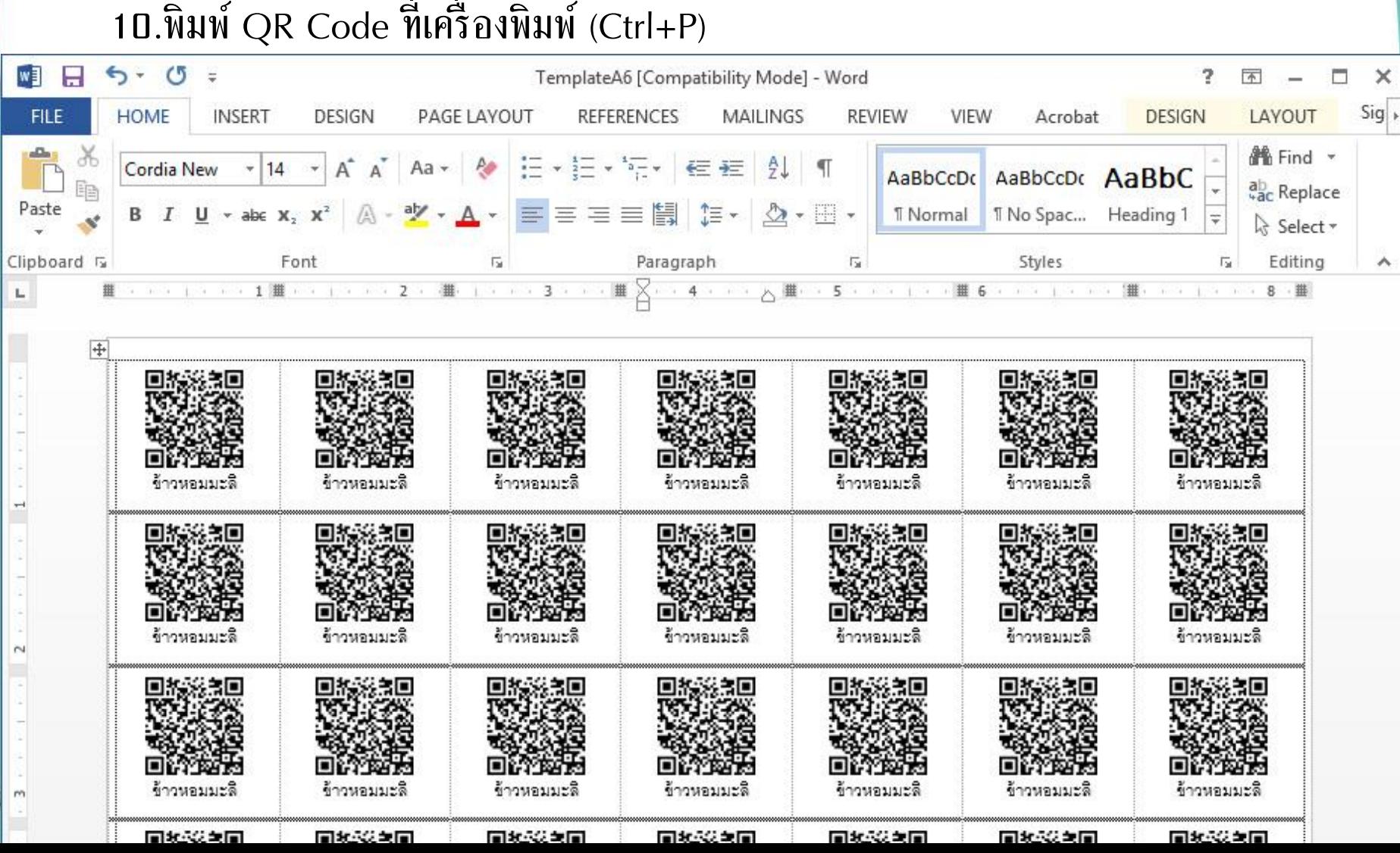

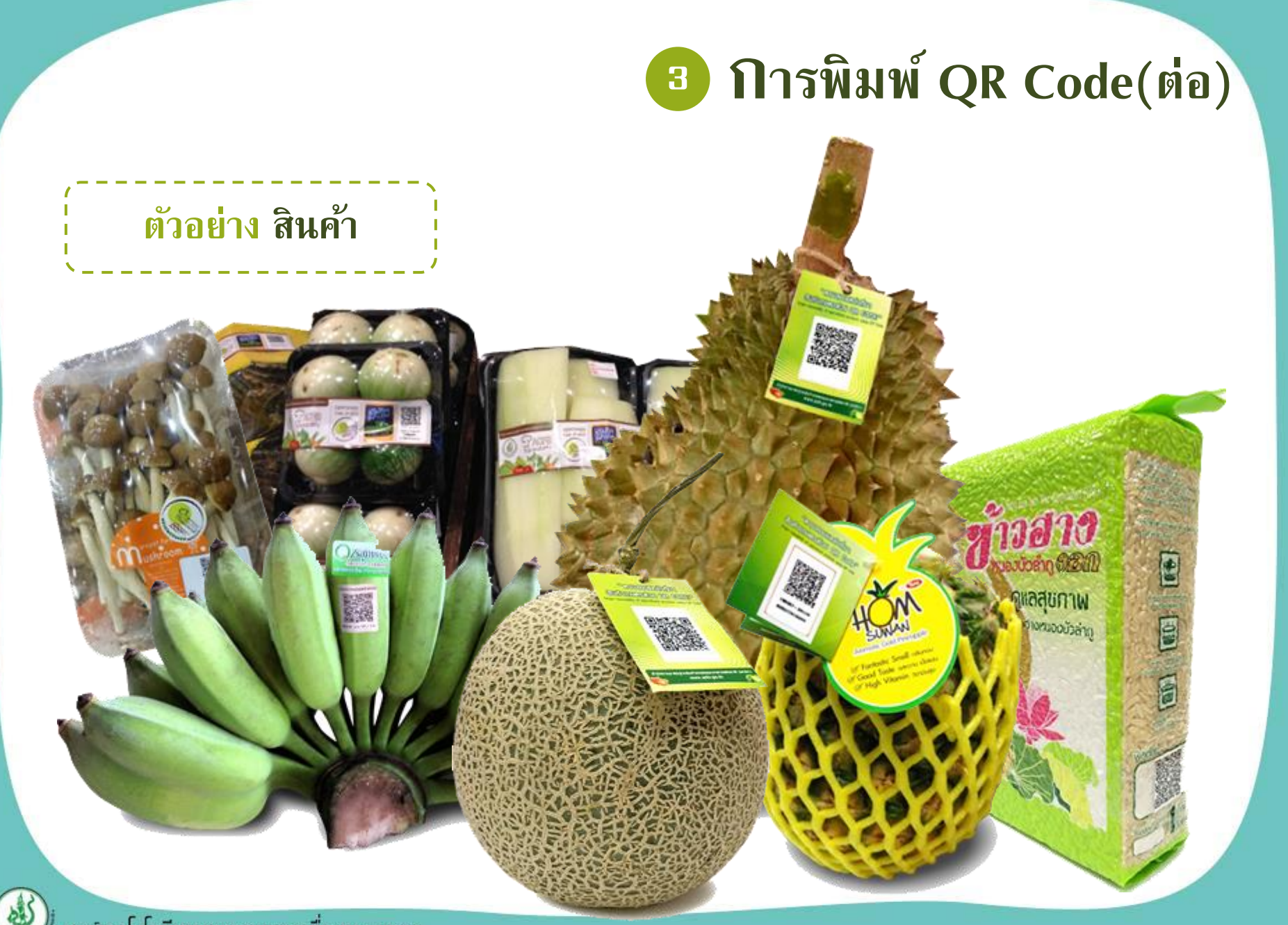

## **<sup>4</sup>** App QR Code Reader

#### App สแกน QR Code มีมากกว่า 500 Apps สำหรับ ios และ Android

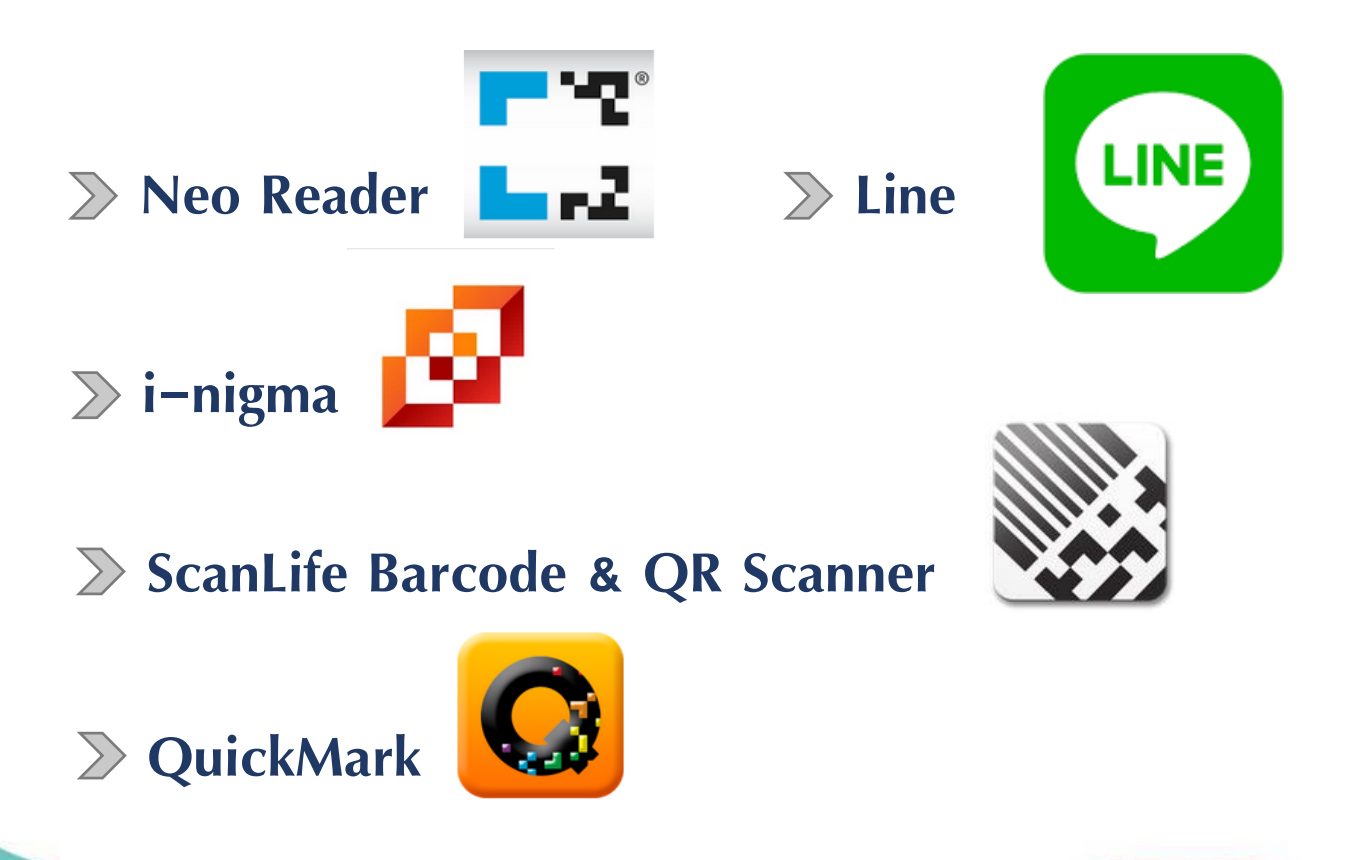

ศูนย์เทคโนโลยีสารสนเทศและการสื่อสาร มกอช.

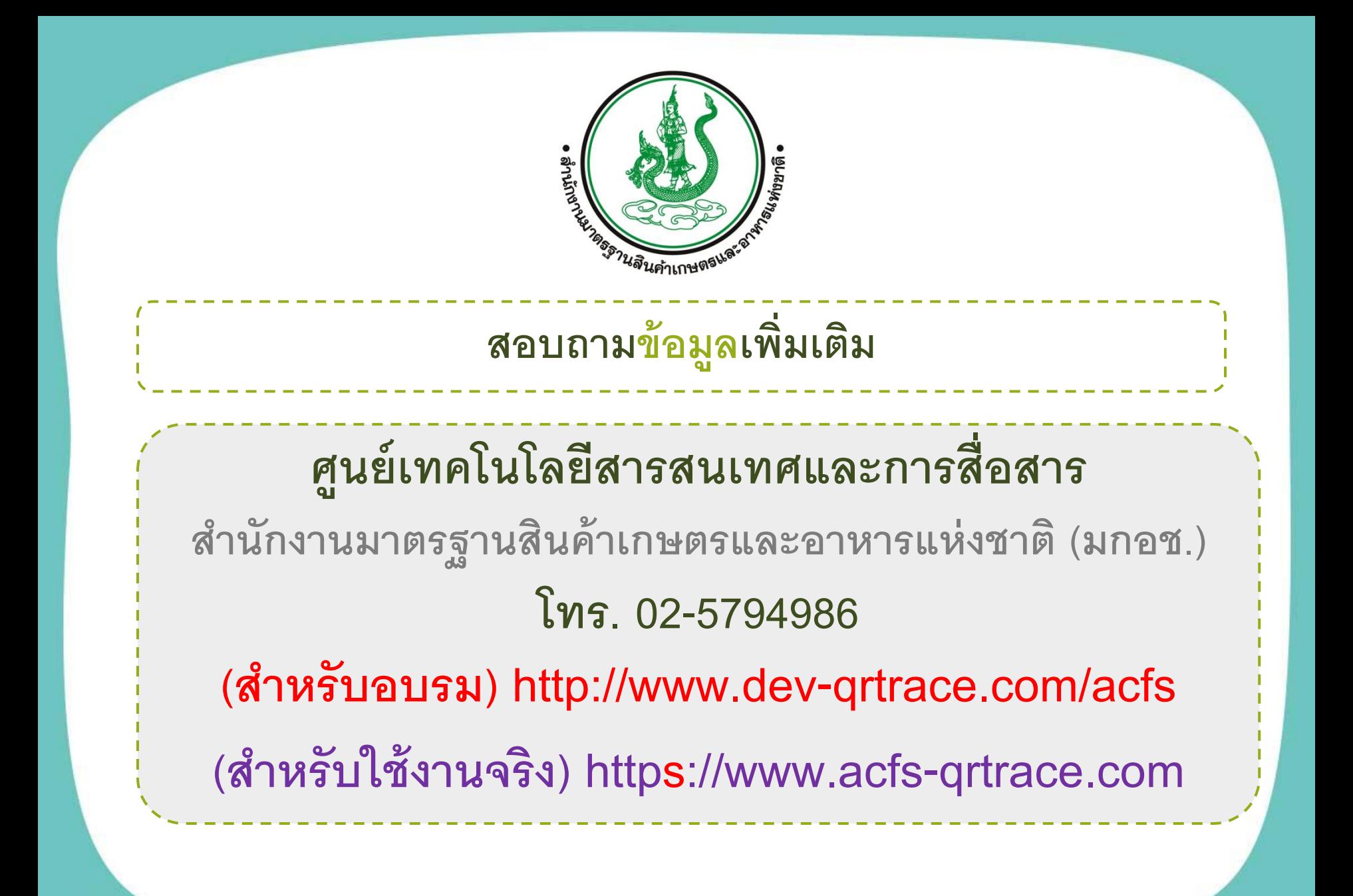